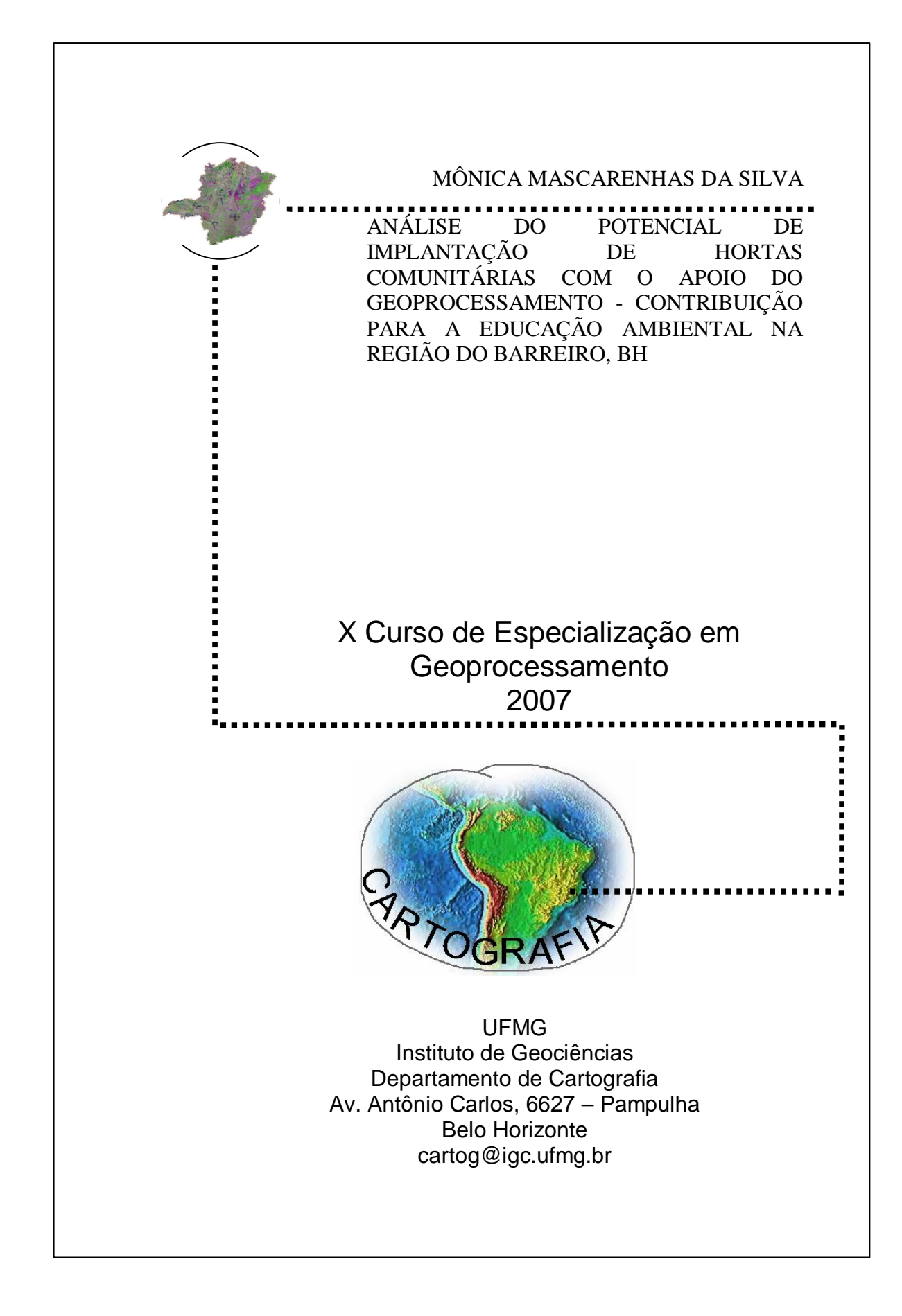

# **MÔNICA MASCARENHAS DA SILVA**

# **ANÁLISE DO POTENCIAL DE IMPLANTAÇÃO DE HORTAS COMUNITÁRIAS COM O APOIO DO GEOPROCESSAMENTO - CONTRIBUIÇÃO PARA A EDUCAÇÃO AMBIENTAL NA REGIÃO DO BARREIRO, BH**

# **MÔNICA MASCARENHAS DA SILVA**

Monografia apresentada como requisito parcial à obtenção do grau de especialista em Geoprocessamento, Curso de especialização em Geoprocessamento, departamento de Cartografia, Instituto de geociências, Universidade Federal de Minas Gerais.

Orientadora: Ana Clara Mourão Moura

Belo Horizonte 2007

#### SILVA, Mônica Mascarenhas da.

**A Interdisciplinaridade do Geoprocessamento:** sua contribuição para a Educação Ambiental na região do Barreiro. Mônica Mascarenhas da.Silva.

V.I, f. 38

Monografia (especialização) Geoprocessamento, departamento de Cartografia, Instituto de geociências, Universidade Federal de Minas Gerais.

1- Geoprocessamento 2- Transdisciplinaridade 3- Educação Ambiental

#### AGRADECIMENTOS

À Ana Clara, pela simpatia e disposição para me orientar;

À Maura Coutinho, pelo grande carisma e contribuição para a realização deste meu trabalho;

À Tininha, da Rede de Intercâmbio de Tecnologias Alternativas, que me forneceu dicas importantes e me recebeu atenciosamente;

Aos meus pais, por me darem oportunidade para concluir o curso e a monografia;

Ao Bráulio, Diego e Charles, excelentes monitores, que estiveram sempre ao meu lado ajudando-me.

#### **RESUMO**

Um planejamento urbano deve contemplar uma preocupação sustentável, agradável e saudável para seus habitantes. Um destes meios seria a utilização de alguns espaços que ajudem na sustentabilidade da cidade, por meio de hortas comunitárias. Este trabalho propôs mostrar o papel do geoprocessamento como subsidiador para a implantação de um projeto de educação ambiental através de hortas escolares. O foco principal são as escolas municipais da regional que participam do programa Escola Integrada. Foram analisadas as áreas propícias para a implantação através da infra-estrutura, condições de cultivo e riscos geotécnicos com o apoio do programa SAGA. Utilizou-se o Polígono de Voronoi para a análise de influência, Análise de Multicritérios e o Assinatura. No final ficou claro que as áreas de maior influência das hortas sobre a regional Barreiro se encontram a leste.

#### **LISTA DE SIGLAS E ABREVIATURAS**

- AUP Agricultura Urbana e Periurbana
- CCF Cidades Cultivando para o Futuro da Fundação
- DGIS Organizações Financeiras Governamentais da Holanda
- IDRC Organizações Financeiras Governamentais do Canadá
- IPES –Instituto de pesquisas especiais para a Sociedade
- MDT Modelagem Digital do Terreno
- OICA Oficina Itinerante Circuito Ambiental
- ONG Organização não-governamental
- PMBH Prefeitura Municipal de Belo Horizonte
- PRODABEL Empresa de Informática e Informação de Belo Horizonte
- RUAF Revista de Agricultura Urbana
- SAGA Sistema de Análise Geo-Ambiental
- SIG Sistema Informativo Geográfico
- SMAAB Secretaria Municipal Adjunta de Abastecimento
- SMPU Secretaria Municipal de Políticas Urbanas
- TIN Triangular Irregular Network
- UPM Unidades de Planejamento Municipal.

# LISTA DE FIGURAS

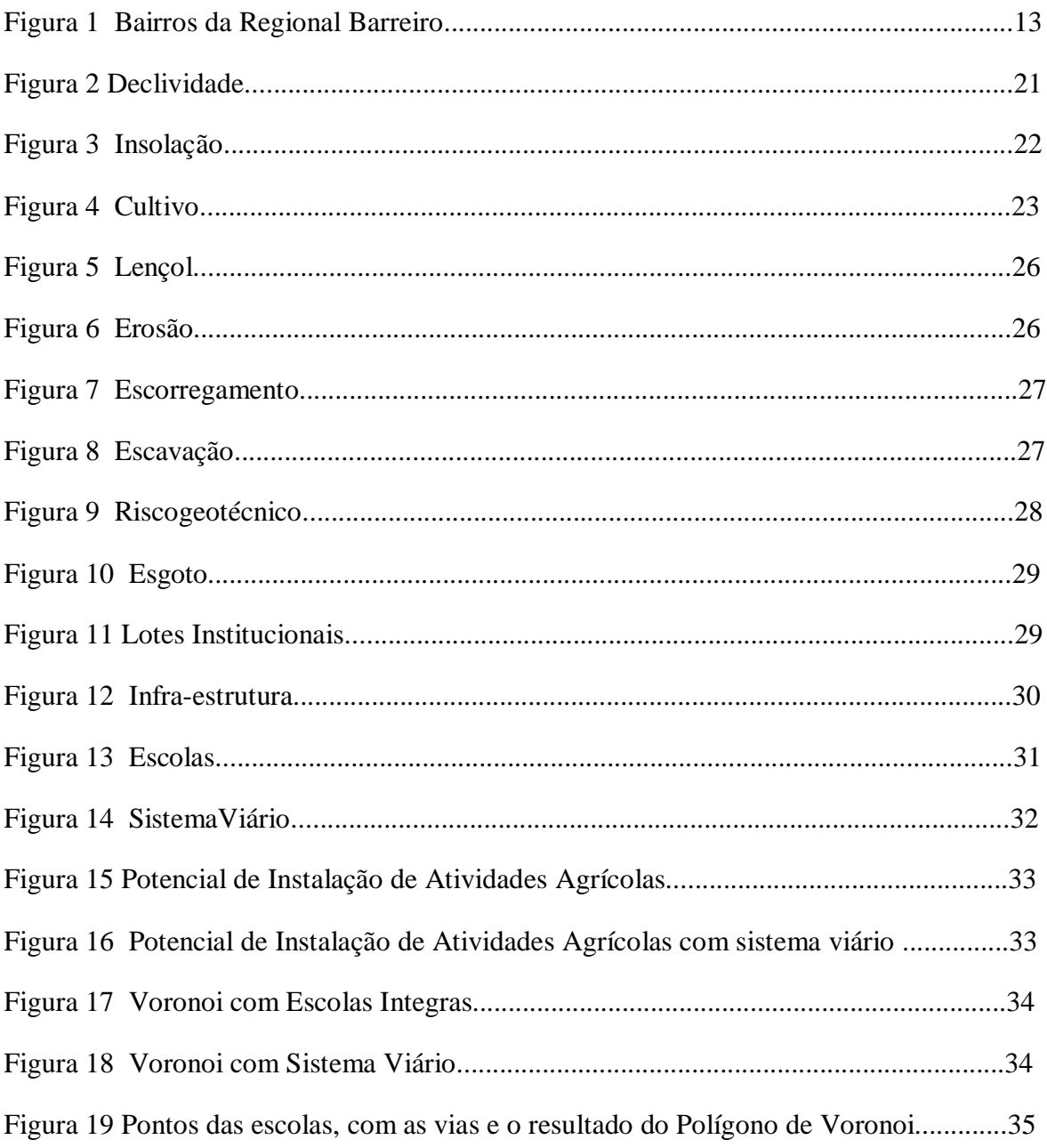

# SUMÁRIO

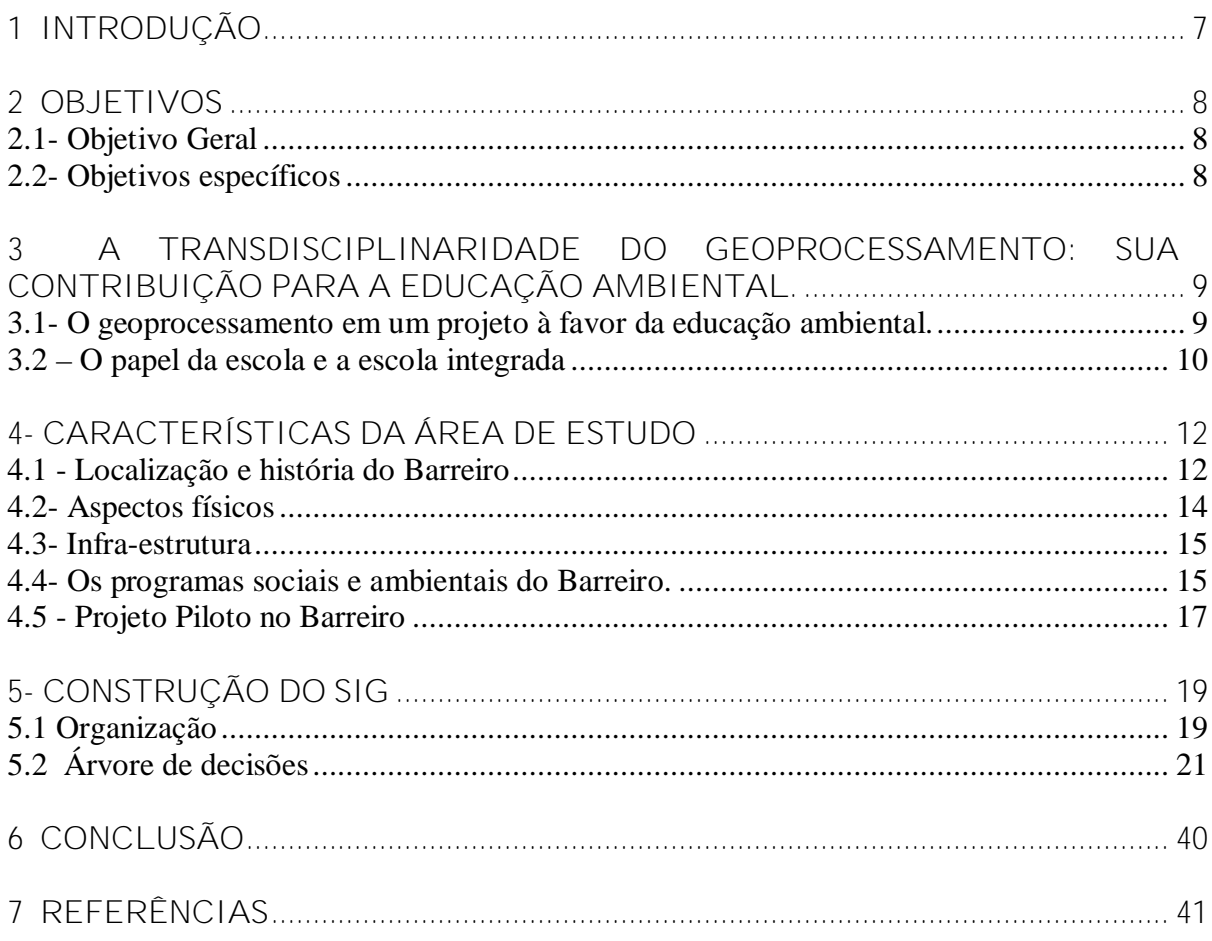

#### **1 INTRODUÇÃO**

Hoje em dia é muito importante que a consciência ambiental esteja presente em todas as nossas ações. As hortas são instrumentos pedagógicos comunitários, por mostrarem na prática os princípios da ecologia. De acordo com Capra (1996), a comunidade humana também está ligada numa rede de inter-relações. As atitudes positivas de cada um repercutem para toda a rede, assim como também as desfrutivas. Esta interdependência é a responsabilidade de cada ser humano por si, por seus semelhantes e por toda a Teia. Uma disciplina que surgiu, e esclarece para nós a ligação entre os princípios da ecologia no meio urbano é Ecologia das Cidades, com influência de sociólogos, economistas e geógrafos."A ecologia urbana se preocupa com a questão de como as pessoas se organizam socialmente para se adaptarem a seu habitat, em particular ao habitat das cidades e suas cercanias." (WIRTH, op. cit., p. 87, citado por JOHN PALEN, 1975).

Mas, para que a horta seja implementada adequadamente, é fundamental um planejamento que considere as reais necessidades da horta, da comunidade e a infra-estrutura do local. O geoprocessamento então proporcionará através do SIG- Sistema Informativo Geográfico a análise e definição das melhores áreas.

> A proposta do uso do geoprocessamento como uma tecnologia transdisciplinar, segundo uma abordagem holística, poderá ajudar na solução de vários problemas enfrentados pela humanidade, deixando uma perspectiva mais otimista sobre o futuro do Planeta Terra. (ROCHA, 2000 p. 210)

#### **2 OBJETIVOS**

Este trabalho tem como objetivo principal mostrar as diversas contribuições do geoprocessamento para uma comunidade. É proposta uma metodologia que proporcione a diversos atores de uma sociedade a preocupação com os espaços que possam servir em prol de um ambiente saudável e educacional.

Como objetivo específico está o reconhecimento do papel das escolas na formação de um cidadão consciente com o meio ambiente. Por isto, se justifica a necessidade de haver um planejamento para a cidade que valorize e dê suporte para a realização destas atividades.

#### **2.1 Objetivo Geral**

Para atender ao objetivo de desenvolver um estudo de aplicação do geoprocessamento no desenvolvimento ambiental de uma comunidade, ele tem como principal produto a geração do "Mapa Potencial de Instalação de Atividades Agrícolas na Regional Barreiro" e a geração do "Mapa de área de Influência das Escolas".

#### **2.2 Objetivos específicos**

Para atender ao objetivo específico de reconhecimento do papel das escolas na formação de um cidadão e de propor a escolha de lugares ótimos para o recebimento do projeto, o trabalho apresenta como produtos:

- Caracterização da regional segundo fatores ambientais e de infra-estrutura que interferem no cultivo
- Discussão sobre a situação do entorno das escolas
- Proposição de ações facilitadoras para a implantação de um projeto de Horta na Escola

### **3 A TRANSDISCIPLINARIDADE DO GEOPROCESSAMENTO: SUA CONTRIBUIÇÃO PARA A EDUCAÇÃO AMBIENTAL.**

O geoprocessamento é uma disciplina interdisciplinar, por que correlaciona disciplinas, e transdisciplinar, pois tenta sair da fragmentação em que se encontra o conhecimento humano. Com a afirmação que todas as disciplinas são espacializáveis num ambiente computacional fica claro a amplitude do geoprocessamento para as mais diversas funções. (ROCHA, 2000, p.208)

O geoprocessamento está sendo cada vez mais procurado por profissionais, por equipes multidisciplinares. É um importante instrumento em pesquisa e elaboração de planejamentos urbanos e ambientais. Através das várias contribuições do SIG - Sistema Informativo Geográfico, pode-se valorizar diálogos entre os variados profissionais participantes de um projeto e atores envolvidos. Os planejamentos urbanos devem considerar as necessidades de toda a população e do desenvolvimento de trabalhos transdisciplinares. (MOURA, 2005, p. 33) destaca a questão do planejamento participativo:

> As propostas de se considerar os fatores humanos, de trabalhar com planejamento participativo, e de ter consciência da complexidade e da interatividade dos fenômenos espaciais resultou, nas últimas décadas, no surgimento de estudos baseados na teoria de "Gaia", na visão holística. São movimentos que têm consciência de que os fenômenos espaciais estão em constante mudança e em estreita inter-relação, e que simples alterações em uma variável provoca efeitos de irradiação de resultados que podem chegar à escala mundial.

**3.1- O geoprocessamento em um projeto à favor da educação ambiental.**

Park (citado por JOHN PALEN, 1975, p. 89) achava que, "muitas, senão todas, as mudanças culturais na sociedade estão relacionadas á organização territorial, e a qualquer mudança na distribuição territorial e ocupacional da população corresponde uma mudança na cultura existente." Este postulado que existe "uma relação estreita entre a ordem social e o espaço físico, entre a distância social e a distância física, e entre a igualdade social e a proximidade residencial, é a hipótese fundamental em que se apóiam as teorias da ecologia urbana."

Uma possível relação benéfica entre o espaço físico e a sociedade podem ser mostradas por propostas elaboradas por Harvey: modernização ecológica: que pode ser resumida como uma nova mudança de postura, mais preventiva, diante dos recursos naturais, e também, conquista simbólica da natureza, "envolve a utilização dos saberes e práticas tradicionais e o envolvimento das populações locais como guardiãs deste patrimônio." (COSTA, 2000,p.106). Assim, a horta é um grande passo que envolve a população em saberes tradicionais importantes para a educação ambiental, segurança alimentar e nutricional. O fato de nos alimentarmos várias vezes ao dia só reforça a importância deste hábito.

A aluna Ana Carolina Freitas da Escola Municipal Prefeito Sebastião Camargos, que participou de oficinas voltada para a agricultura urbana falou da importância do aprendizado adquirido e sua relação com o meio ambiente. 1

> Aprendemos sobre as plantas, seu cultivo e seu crescimento e como elas podem ser melhores utilizadas preservando assim a natureza. Além disso, podemos repassar o nosso aprendizado aos colegas e amigos da escola e familiares.  $(MDS)^2$ .

#### **3.2 – O papel da escola e a escola integrada**

A escola tem um papel principal na sociedade, levar conhecimentos e informações ambientais que repercuta por toda a comunidade. A educação integral enfatiza a integração dos conhecimentos em abordagens interdisciplinares, transdisciplinares e transversais. Essa concepção procura contemplar o conhecimento de maneira abrangente, integral. A justifica é que se considera que o processo de socialização e as práticas educacionais ocorrem em diferentes lugares e de modos variados e que, portanto, não há um só modo de ensinar. (CAVALIERE, 2002)

Atualmente, 85 escolas municipais de Belo Horizonte participam do programa Escola Aberta, abrindo os portões nos fins de semana com atividades de lazer, esporte, formação, saúde e cultura, beneficiando cerca de 80 mil pessoas por mês. O programa

<sup>1</sup> Fonte: **Agricultura Urbana.** Disponível em: <[http://www.contagem.mg.gov.br/noticia.php?idmateria=698](http://www.contagem.mg.gov.br/noticia.php?idmateria=698>)> Acesso em: 28/11/2007.

<sup>2</sup> Disponível em: [http://www.mds.gov.br/noticias/agricultura-urbana-e-hortas-comunitarias-sao-tema-de](http://www.mds.gov.br/noticias/agricultura-urbana-e-hortas-comunitarias-sao-tema-de-)encontro-na-camara

oferece atividades complementares às aulas regulares, em parceria com a sociedade civil, ONGs e instituições públicas e privadas.

A Escola integrada tem como objetivo contribuir para a melhoria da qualidade da educação, por meio da ampliação da jornada dos estudantes, com ações de formação nas diferentes áreas do conhecimento. Em Belo Horizonte, mais de 10 mil crianças e adolescentes, entre 6 e 14 anos, terão aulas de manhã e à tarde. A expectativa é de atender, no primeiro momento, 40% dos alunos das 168 instituições de ensino fundamental da cidade. (SMED, 2007)

#### **4- CARACTERÍSTICAS DA ÁREA DE ESTUDO**

#### **4.1 - Localização e história do Barreiro**

De acordo com Souza e Cardoso (2006), o engenheiro Aarão Reis, ao chegar com sua equipe para construir a nova capital, foi conhecer de perto a Fazenda Barreiro, que a época era ocupada por imigrantes estrangeiros, que cultivavam produtos agrícolas. Ele se interessava pela qualidade da água daquela região, tencionando utilizá-la no abastecimento da capital. Por isto, quando do planejamento inicial da nova capital do Estado, o Barreiro foi destinado a ser área verde tanto agrícola quanto de preservação ambiental, especialmente devido à presença de vários mananciais de água. Anos mais tarde, a construção de uma linha férrea atrairia novos moradores para a região, provocando modificações em sua paisagem, antes predominante rural.

A regional Barreiro tem como limites a Serra do Curral, ao sul; o Anel Rodoviário, a leste; o município de Contagem, a oeste e ao norte, os bairros da região Oeste, próximos à sede da Siderúrgica V & M do Brasil.

Ele abrange uma área de 55,54Km2 com uma população de 262.194 habitantes, ou seja, sua densidade demográfica é 4.893 hab/km2. O Barreiro é caracterizado por uma intensa conturbação urbana, cercado pelos municípios de Contagem, Ibirité, Brumadinho, Sarzedo e Igarapé, e ainda, pelos Distritos Industriais instalados na região como o Jatobá e do Olhos D' Água. (PREFEITURA MUNICIPAL DE BELO HORIZONTE PMBH, 2000).

Pode-se notar forte contrate sócio econômico com bairros com renda acima da média de Belo Horizonte e bairros com elevado grau de pobreza (relativa e absoluta) pelo crescimento de ocupações urbanas irregulares. O ritmo de crescimento do Barreiro também é superior ao da capital. "Não é de surpreender, portanto, que os investimentos públicos na região não tenham acompanhado ao ritmo de expansão demográfica, ocasionando, inclusive, um déficit de equipamentos sociais para a população local."(PMBH). Para melhor visualização da Região Barreiro, composta por diversos bairros, apresenta-se a seguir na FIG. 01.

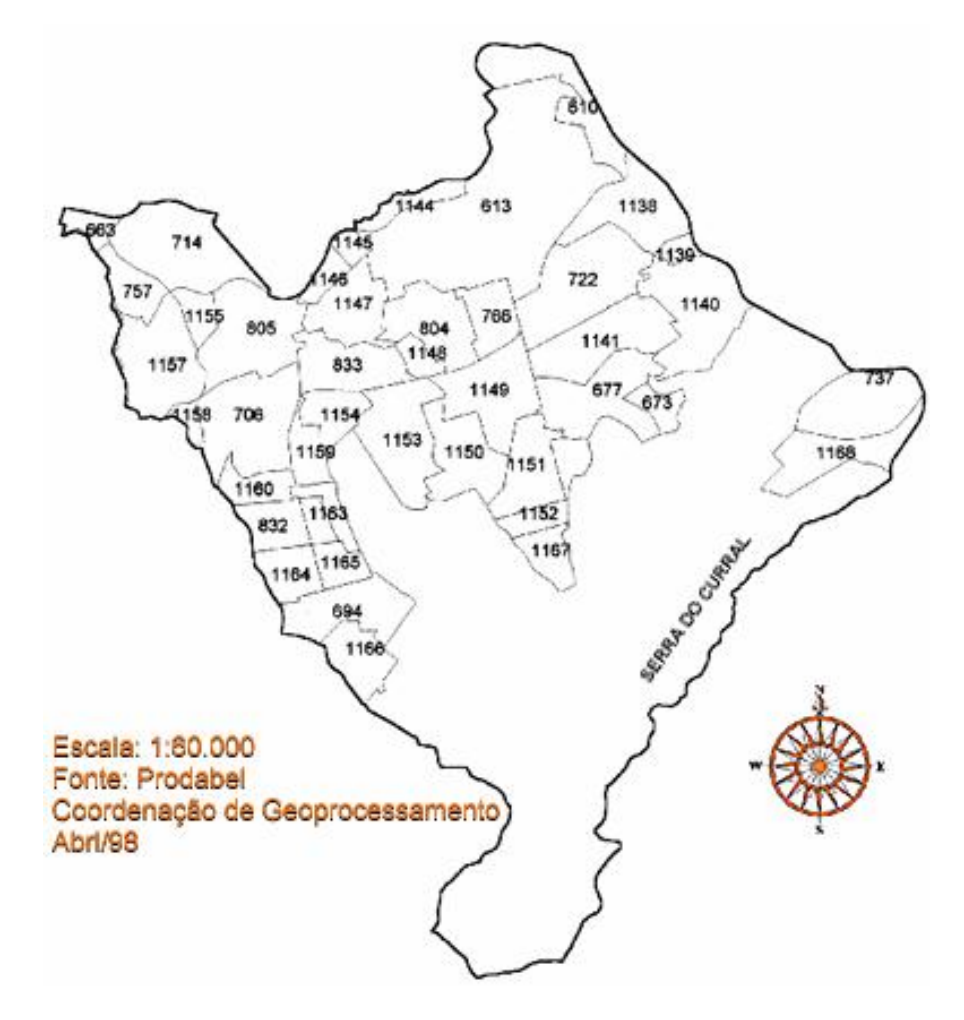

Figura1 Mapa da região do Barreiro

**- Legenda: Regional Barreiro**

 BAIRRO DAS INDÚSTRIAS BARREIRO DE BAIXO BARREIRO DE CIMA CARDOSO DURVAL DE BARROS VILA CEMIG FLAVIO MARQUES LISBOA INDEPENDENCIA JATOBA LINDEIA MILIONÁRIOS OLHOS D'AGUA WASHINGTON PIRES REGINA SANTA HELENA TEIXEIRA DIAS TIROL PONGELUPE VALE DO JATOBA OLARIA NOVO DAS INDUSTRIAS CONJ. BONSUCESSO BONSUCESSO ARAGUAIA

 CONJ. FLAVIO DE OLIVEIRA SANTA MARGARIDA ATILA DE PAIVA CONJ. JOAO PAULO II MALDONADO DIAMANTE BRASIL INDUSTRIAL URUCUIA VILA PINHO VILA CASTANHEIRA TUNEL DE IBIRITE ITAIPU MARILANDIA SANTA CECILIA JATOBA IV CONJ. ERNESTO DO NASCIMENTO VILA SANTA RITA MANGUEIRAS PETROPOLIS MINEIRAO SOLAR PILAR DISTRITO INDUSTRIAL DO JATOBA SERRA DO JOSE VIEIRA

**4.2- Aspectos físicos 3**

A regional está inserida na Bacia Hidrográfica do Ribeirão Arrudas (20.668Km2), na Subbacia Córrego do Jatobá (2027Km2) com o córrego do Barreiro (2131 Km2) e do Bonsucesso (1206Km2). Apresenta relevo diversificado, áreas montanhosas e camadas argilosas com tendência erosiva, demandando contenção de encostas. Sua maior expressão litológica está na Serra do Curral, que compõe a unidade de planejamento Barreiro Sul.

O solo é fértil para a agricultura e o subsolo é rico em minérios, o que atrai a extração clandestina e os conflitos entre a exploração de minérios e a necessidade de preservação ambiental. A temperatura da região é considerada a mais equilibrada de Belo Horizonte, por compor uma grande reserva de área verde na Serra do Curral nos limites do Município de Nova Lima.

A região do Barreiro possui a maior quantidade de áreas verdes por m², são 43.779m² distribuídos em 30 praças públicas das 49 existentes, que além de compor a paisagem natural, contribuem na manutenção da biodiversidade. A Serra do Curral possui uma área

<sup>&</sup>lt;sup>3</sup> Fonte: PREFEITURA MUNICIPAL DE BELO HORIZONTE. Gerência Regional de Políticas Sociais Barreiro, 2004.

de 31.700.000m² no município de Belo Horizonte e grande extensão está compondo a paisagem natural da região do Barreiro. A área minerada soma 1.811.000m²,o que representa 6% da área tombada.O quadro atual em que se encontra a Serra do Curral é o do conflito de interesses entre o público e o privado, acirrado com o tombamento e com outros dispositivos legais de caráter restritivo. Como os instrumentos de caráter compensatório não têm sido aplicados, a situação permanece estagnada e os interesses polarizados: o interesse coletivo pela preservação do patrimônio versus o interesse pelo exercício de atividades privadas que resultem na remuneração dos proprietários de tais terrenos e empreendimentos.

#### **4.3- Infra-estrutura**

A Prefeitura de Belo Horizonte dividiu a cidade em 8 regiões administrativas UPM - Unidades de Planejamento Municipal. Em 98% dos domicílios na região é utilizada a rede pública de abastecimento de água e 2% utilizam água de poço, nascente ou outras formas de abastecimento, geralmente domicílios em vilas. Do total de domicílios na região 98% possui rede de esgoto sanitário e os outros 2% utilizam fossa. A UP que tem o maior índice de domicílios que utilizam fossa, vala ou outro escoadouro é a UP Olhos D'água, seguido da UP Barreiro Sul. Nas outras UPs menos de 10% dos domicílios não utilizam a rede pública.

**4.4- Os programas sociais e ambientais do Barreiro.**

**Meio Ambiente - Programas de Preservação Ambiental 4**

**Parque Ecológico Municipal Roberto Burle Max- conhecido como Parque das Águas 5 :**

O Parque das Águas é um exemplo de área de conservação ambiental de Belo Horizonte onde o tema "plantas medicinais" é intensamente trabalhado. O Parque conta com uma mata de vegetação típica de transição entre o cerrado e a Mata Atlântica.Há uma mata,

<sup>4</sup> Programas de Preservação Ambiental: são projetos desenvolvidos pela PBH e pelas Instituições (empresas) nas comunidades locais e nas escolas visando à preservação ambiental, bem como a melhor qualidade de vida das pessoas.

<sup>5</sup> Parque Ecológico Roberto Burle Max - Parque das Águas-2005

significativa do ponto de referência da região, com algumas espécies nativas representativas da mata ciliar, como canelas, copaíbas, jacarandá, ingás, jatobás, dentre outras. São encontradas espécies nativas do Brasil e de uso consagrado na nossa medicina tradicional. O Parque das Águas conta também com uma horta de plantas medicinais, onde mais de 100 espécies são cultivadas para distribuição à comunidade.

## **Parque Ecológico – Reserva Ambiental da Mannesmann 6**

O Programa de Educação Ambiental desenvolvido na Reserva Ecológica V & M do BRASIL, foi reiniciado em fevereiro de 2005. Destaca-se a instalação da Oficina Itinerante Circuito Ambiental (OICA) do "Projeto Fazer Acontecer" realizado desde 2004, onde os alunos e educadores das escolas do Barreiro visitam, vivenciam, refletem, conhecem e agem para a construção do desenvolvimento sustentável comunitário.

#### **Programa de Plantio e Poda**

Programa de cunho sócio-ambiental, em execução pela Secretaria Municipal de Meio Ambiente e Saneamento Urbano, Busca conhecer a totalidade das áreas públicas do município com interesse ambiental de estabelecer uma melhor destinação a cada uma delas, levando em consideração as suas características ambientais e históricas e os anseios da população.

O programa trata do levantamento de dados, da elaboração de diagnósticos e da proposição de estratégias e planos de manejo, ocupação e utilização para estas áreas, buscando, também, definir uma política de priorização de regiões deficitárias em termos de áreas verdes para o recebimento de investimentos públicos destinados a este setor.

#### **Programas Educativos e de Integração Sócio-Comunitária**

Tendo por base o respeito à diversidade étnica, de gênero, sociais, culturais e inclusão da pessoa com deficiência, este projeto visa olhar o tempo que os alunos têm para a escola integral, e quais são as turmas que podem participar. Ambos têm por objetivo desenvolver as capacidades de alfabetização/letramento, a inserção em vivências culturais e sociais;

 $6$  Vallourec & Mannesmann-2005

bem como o desenvolvimento de atitudes e habilidades que promovam a auto-estima dos alunos.

**Projeto Escola Aberta:** são abertas à comunidade e são desenvolvidas atividades esportivas, culturais, ensino de informática e outras demandadas pelas comunidades locais. O principal objetivo é integrar escola e comunidade, oferecendo um espaço alternativo para atividades lúdicas e educativas.

**Programa de Alimentação Escolar**: a alimentação escolar é um componente fundamental da política de abastecimento e segurança alimentar e tem como objetivo oferecer uma alimentação com qualidade nutricional e sanitária às crianças matriculadas nas escolas municipais de Belo Horizonte

**Programa Hortas Escolares e Comunitárias:** visa a implantação e manutenção de hortas em espaços comunitários, centros de saúde, escolas e creches. Tem como objetivo estimular a agricultura urbana e o auto-abastecimento. Nas escolas da rede pública, as hortas funcionam como oficinas de educação alimentar e os alimentos produzidos integram o cardápio da merenda. As hortas comunitárias fornecem os alimentos às famílias carentes que participam do programa.

**Programa Direto da Roça:** esse programa traz o produtor do interior de Minas para realizar a venda de alimentos em Belo Horizonte, sem a presença de intermediários. O programa funciona em barracas colocadas em diversas ruas de Belo Horizonte, levando o agricultor ao consumidor. Os alimentos vendidos pelo Direto da Roça são produzidos por meio de técnicas ecologicamente sustentáveis e a sua qualidade é monitorada pela Secretaria.

#### **4.5 - Projeto Piloto no Barreiro**

Em Belo Horizonte está sendo implantado o programa CCF – Cidades Cultivando para o Futuro da Fundação RUAF. A fundação funciona como uma rede internacional de Centros de Recursos em Agricultura Urbana e Segurança Alimentar. Este programa é financiado por organizações financeiras governamentais da Holanda (DGIS) e do Canadá (IDRC) e chegou ao Brasil sob a coordenação do IPES – Promoción Del Desarrolo Sostenible (organização privada peruana, membro da Fundação RUAF) dedicada à promoção do desenvolvimento sustentável da América Latina e que desde 1999 atua fortalecendo experiências da AU nas cidades". (COUTINHO, 2007).

Após um processo de candidatura foi selecionado Belo Horizonte para receber o projeto piloto. A Secretaria Municipal de Políticas Urbanas/ Gerência de Desenvolvimento urbano, da PBH (SMPU/PMBH) assumiu o Programa CCF, mais a ONG REDE como representante da sociedade civil. (COUTINHO, 2007). A regional Barreiro foi escolhida para representar o município. Ela tem muitas organizações sociais, alto índice de vulnerabilidade social, existência de iniciativas da AU e áreas vazias. O presente estudo será realizado no entorno das escolas, pelo importante papel que elas representam na formação cultural de um indivíduo. Será mapeado Barreiro com a utilização do SIG, mostrando suas potencialidades para estabelecimento de áreas agrícolas com o intuito de apontar diretrizes para uma implementação de hortas nas escolas municipais.

#### **5- CONSTRUÇÃO DO SIG**

O SIG- Sistema Informativo Geográfico são aplicativos que processam análises complexas com elementos representativos da realidade em que estão interligados. Em cada elemento há atributos (informações quantitativas e qualitativas) descritivas acerca de um dado espacial com os princípios da lógica e da matemática. De acordo com Rocha (2000, p. 58), estes dados são utilizados por várias ferramentas analíticas que executam as mais variadas funções como: operações algébricas com mapas, Operadores de Distância (neste trabalho, a distância desempenha papel chave nas análises); Operadores de contexto (que se obtêm um novo mapa a partir de um), entre outros..

Seu principal objetivo é construir modelos a serem utilizados em análise de sistemas geográficos. Para averiguar se estes modelos condizem com a realidade apresentada, é necessário sua calibração e validação.

#### **5.1 Organização**

A escolha da escala de trabalho foi adotada com o intuito de possibilitar uma visão geral das condições urbanas e ambientais da regional Barreiro. A origem da escala da área é 1:5. 000. De acordo com Rocha estas escalas são recomendáveis para Gestão de Municípios, análise ambiental, Projetos Executivos de Engenharia, Redes de Concessionárias e Serviços Públicos, Agricultura de Precisão, Florestais, Geológico-Geotécnico, Estudos de Fenômenos Ambientais Específicos, entre outras. A escala possibilitou a manipulação de dados de diversas naturezas e a utilização do SIG para alcançar os objetivos.

Foi produzido mapas derivados, que são fatores condicionantes para a implantação da horta. Os mapas temáticos foram: Síntese de Riscos Geotécnicos, Síntese de Condições de Cultivo e o mapa Síntese de Infra-estrutura. Com eles criou-se banco de dados geográficos (BDG) classificando as áreas aptas para a atividade em questão. O SGI propiciou a identificação de áreas e seus potenciais para usos e aplicações diversos, de interesse para o planejamento urbano. De acordo com Moura, o geoprocessamento é um veículo de comunicação entre técnicos, comunidades e instituições. (MOURA, 2003, p. 33)

Algumas prefeituras possuem um setor exclusivo para processamento de dados, como por exemplo, a PRODABEL - (Empresa de Informática e Informação da Prefeitura de Belo Horizonte), onde foi adquirido as bases digitais em formato vetorial. As bases foram: uma carta topográfica digital, a rede de esgoto e água de Belo Horizonte em escala de 1: 5.000, já dito anteriormente. Todos georreferenciados no Sistema UTM/SAD-69. Os mapas dos lotes institucionais desocupados e as escolas que participam do programa Escola Integrada foi adquirido na Secretaria Municipal de Meio Ambiente, ambos também em formato vetorial, georreferenciados em SAD\_69, e 1: 5.000 de escala.

As coordenadas de canto retângulo envolvente foram os limites da área de trabalho considerada. O retângulo tem como coordenadas UTM. 7785000, 597000 (canto inferior esquerdo), e 7794000, 610000 (canto superior direito). A matriz correspondente ao retângulo foi concebida com 1300 colunas e 900 linhas.

Como o trabalho passou por processos em formatos vetoriais e raster, foi definido então o tamanho do píxel (menor unidade perceptível pelo sistema computacional) para 10m em caso de estrutura matricial . Nas estruturas vetoriais, a resolução espacial é considerada como a menor feição ou distância que pode ser representada numa base cartográfica. A resolução espacial corresponderá à representação desta medida na respectiva escala.. Só para relembrar, para se obter uma resolução de 1 metro, necessita-se de uma escala de 1:5.000.(ROCHA, 2000 p.65). Para a edição de dados o melhor é a utilização do vetor, enquanto para análise, o melhor é o formato raster que facilita na sobreposição de mapas digitais.

Existem diversos tipos de formatos de imagens. Neste trabalho utilizou-se o SHAPE para o software ARCVIEW, e o rs2 para o software VISTASAGA. Este permite apresentar atributos como: resolução de mapas, informação de coordenadas UTM, além da informação da legenda referente a qualquer ponto deste. Há uma dificuldade na interação de dados entre um software e outro. Ás vezes deve se transformar o formato para sua aceitação. As bases digitais formadas em um sistema raramente podem ser convertidas para outro.

Para um projeto de estudo da região é necessário passar por três fases. A primeira é a entrada da base de dados (mapas temáticos) chamado de "modelo digital do ambiente". A segunda etapa é a análise dos dados, produzindo-se mapas derivados, e a terceira etapa é a exportação do mapa, para isto, o formato será transformado em Bitmap (bmp) no VISTASAGA. Este módulo permite também a exibição das legendas.

#### **5.2 Árvore de decisões**

Utilizou-se o Arcview com as curvas de nível com equidistância de 5m, para a geração do MDT- Modelagem Digital do Terreno. O MDT representa o relevo da área de estudo em 3D. Através deste, foi possível gerar o mapa Declividades, e o Aspecto que visualiza com sombreamento as formas do relevo. O tipo de grade escolhida para o MDT foi o TIN. As grades triangulares TIN – Triangular Irregular Network são estruturas do tipo vetorial, e representam a superfície por um conjunto de faces triangulares interligadas. O mais conhecido método de triangulação é o de Delaunay, utilizado como referência neste trabalho. A definição de MDT está no trecho abaixo:

> A técnica clássica de representação de relevo utilizada pelos profissionais da mensuração foi durante muito tempo, o traçado manual de curvas de nível, a partir de um levantamento topográfico ou por meios fotogramétricos, com a determinação dos valores intermediários por simples interpolação. Com a introdução da informática para o tratamento dos dados me mensuração, surgiu uma nova técnica que permite a automatização desse procedimento. Essa nova técnica consiste na descrição matemática do terreno através de uma função de interpolação e recebeu o nome de Modelo Digital do Terreno." (SILVA,1990, apud ROCHA, 2000)

Os mapas gerados a partir da curva de nível serão apresentados a seguir:

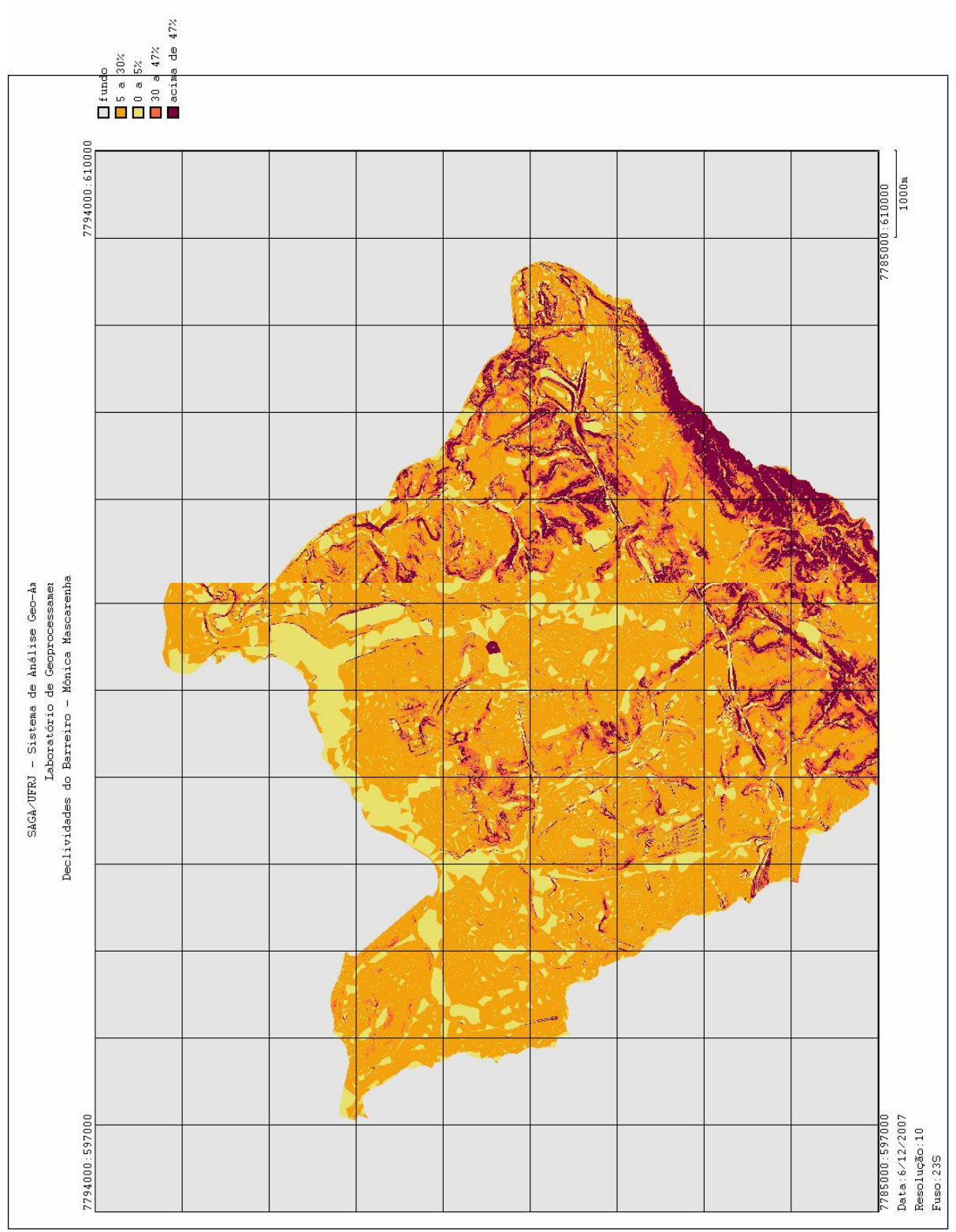

Figura 2 Mapa de Declividades

As áreas planas da regional Barreiro abrangem uma grande área. As regiões que apresentam maior altimetria no mapa encontram-se principalmente no limite sudeste da região. Nesta área há um pequeno corredor de planície que se estende em direção á nordeste. É necessário lembrar que este mapa tem peso bem menor em comparação as áreas de insolação, já que a inclinação do terreno não é um fator que muito impede o cultivo.

O que permitiu a visualização da Insolação foi o módulo Aspecto. O Aspecto é um "estudo dos efeitos de sombreamento no terreno, com o objetivo de visualização em terceira dimensão, para melhor compreensão da realidade morfológica retratada."(MOURA, 2003 p. 64) O Insolação é um estudo de incidência solar no terreno, em diferentes momentos do dia e do ano. O mapa de declividades mostra o estudo das faixas de declividade do terreno, em graus ou em percentual, áreas propícias à ocupação urbana e áreas non aedificandi, segundo legislação que trata do uso e parcelamento do solo urbano. Estes dados são importantes para a implantação das hortas, dependendo da cultura a ser implantada.

Para a insolação, as notas foram dadas enfatizando as hortaliças para a criação de plantas medicinais. Para o sol da manhã foi atribuído então a nota máxima, para o sol forte foi atribuído a nota 5, para o sol da Tarde a nota 7 e as áreas que não ocorrem insolação ganharam a nota 0. Abaixo está o mapa de Insolação.

**Insolação**

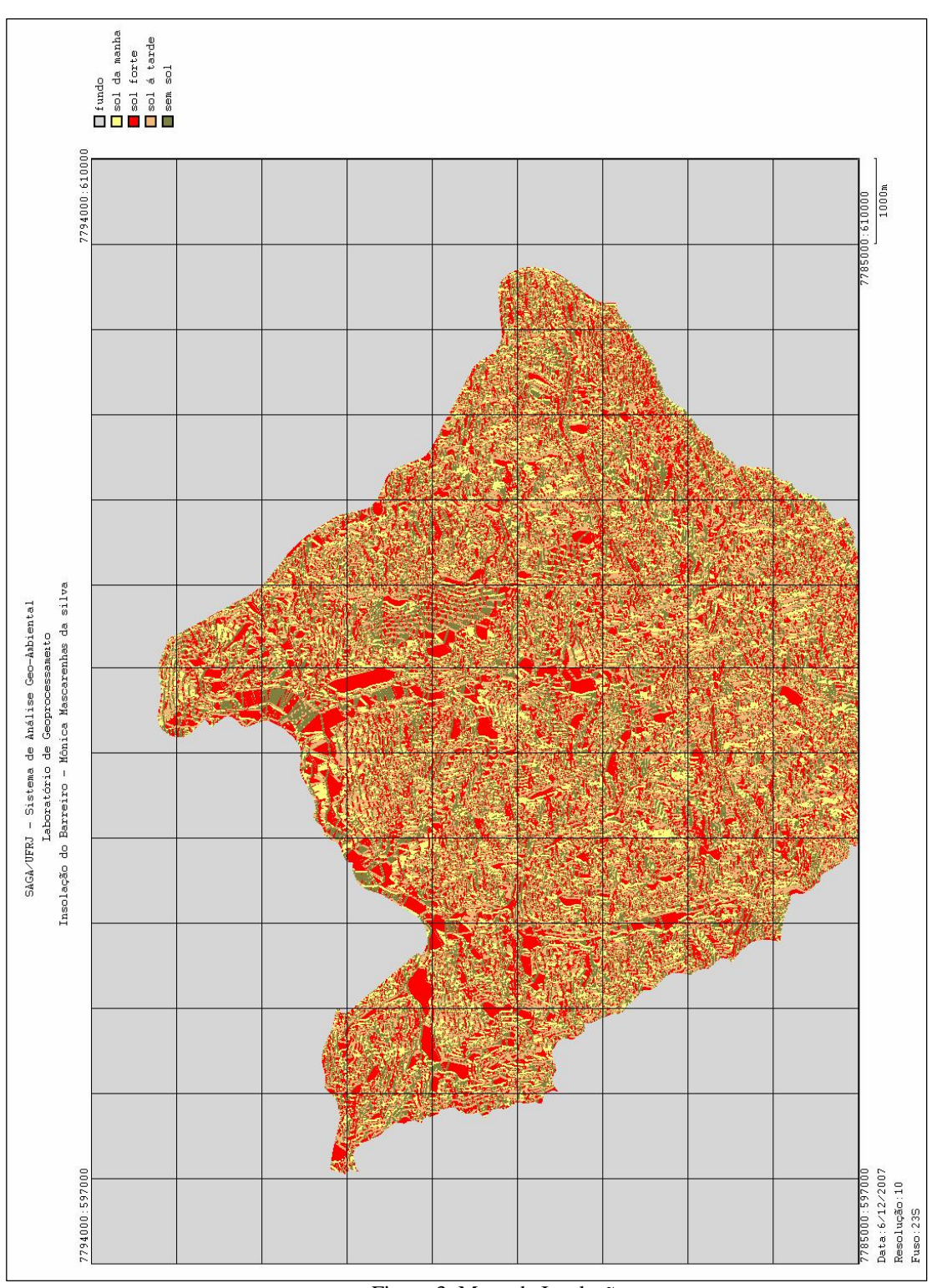

Figura 3 Mapa de Insolação

O mapa mostra que as áreas que seriam prejudicadas por bater sol forte, estão localizadas á noroeste da regional Barreiro e também ao centro, seguindo em direção ao sul. Em volta destas áreas há maior incidência do sol matinal, ou seja, o sol ideal para hortaliças. As

áreas maiores representadas no mapa são áreas que batem o sol do meio dia, o prejudicial. As áreas que recebem o sol ideal estão mais concentradas à sudeste.

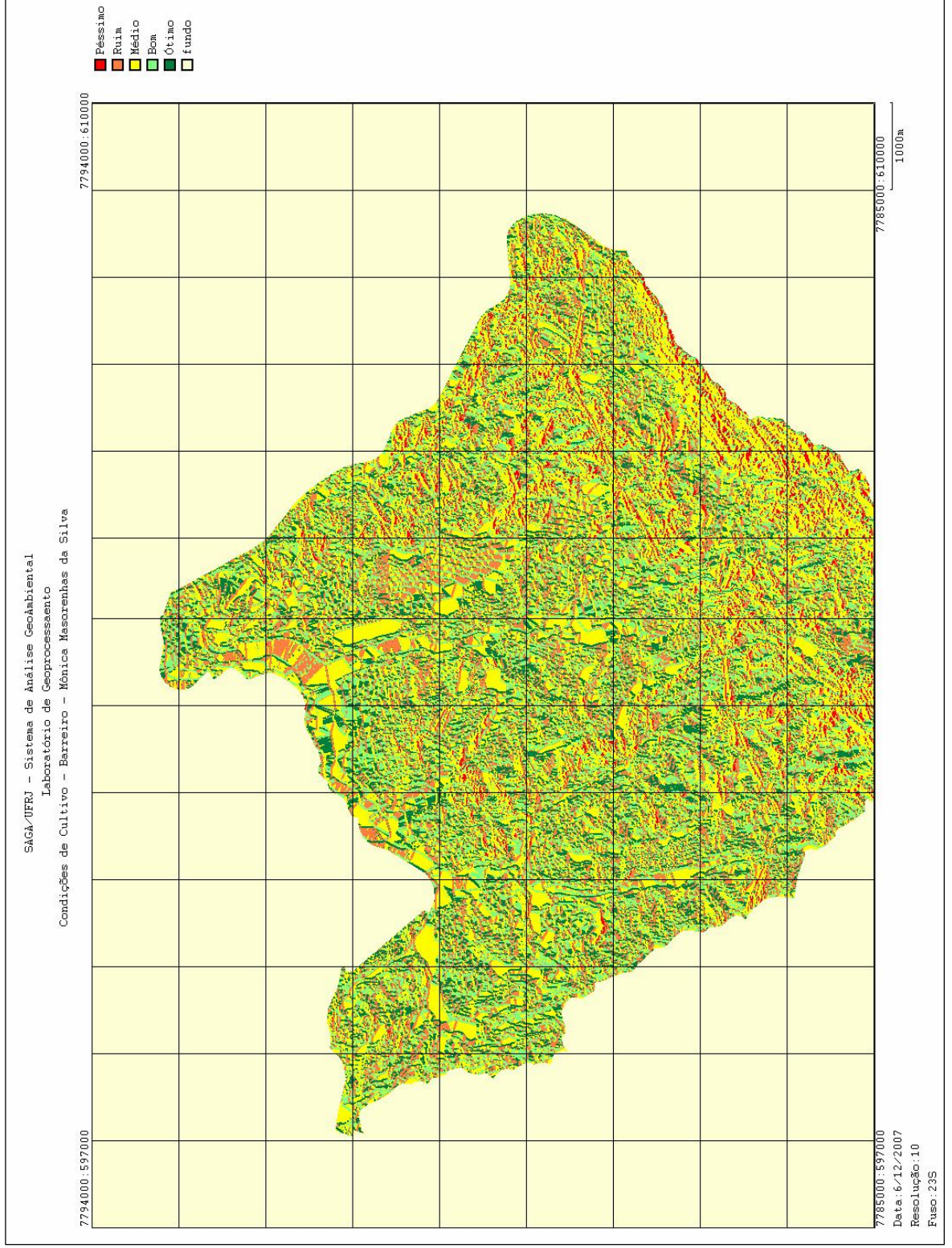

**Condições de Cultivo**

Figura 4 Mapa – Condições de Cultivo

Como Síntese do Mapa de Declividades e Mapa de Insolação, tem acima o mapa de Condições de Cultivo.

Os dados foram convertidos para Tiff, formato raster, para a entrada dos dados no VISTA SAGA, para depois serem transformados para o formato rs2 do programa. Os dados foram importados pelo Criar, que tem o objetivo de criar classes (categorias ou legendas) e edição de mapas. Foram utilizados os módulos Assinatura, Voronoi e Exportação.

Como método, foi feito a Análise de Multicritérios a fim de elaborar os mapas Sínteses de Infra-estrutura, Riscos geotécnicos e Potencial de Cultivo. "Análise de Multicritérios se baseia na lógica básica de construção de um SIG. Escolhem-se as principais variáveis que representam a realidade de um fenômeno."(MOURA,2007, p.2901). A análise de multicritérios também é chamada de Árvore de Decisões. Esta análise de foi realizada para a produção de todos os mapas Sínteses, como ode Riscos geotécnicos, Condições de Cultivo e Infra-estrutura.

Com o mapa síntese de Condições de Cultivo foi colocado peso de 30% para a variável declividade, isto porque a declividade não é um fator alto de impedimento para hortas em área urbanas. As notas foram distribuídas de acordo com as Leis de Uso e Ocupação do Solo. Foi atribuída a nota 10 para áreas com até 5% de declive, 6 para áreas com a declividade entre 5% e 30%, 2 para declividade de 30 á 47%, e 0 para áreas superiores a 47%.

A insolação influencia mais no sucesso da colheita, por isto seu peso foi de 70%. As notas atribuídas para a insolação foram de acordo com as necessidades de uma horta voltada para hortaliças com plantas medicinais. Portanto, o melhor horário de insolação para a horta é o sol da manhã, enquanto as piores áreas são as desprovidas da radiação solar e áreas que batem o sol forte de meio dia. Assim, a distribuição ficou da seguinte forma: manhã (45° a 135°): 10; forte (315° a 360°, e 0° a 45°):5; tarde (225° a 315°):7; sem sol (135° a 225°): 0. É importante ressaltar que estas notas podem ser modificadas, assim, mostra-se a flexibilidade da ferramenta para os agentes da comunidade envolvidos. "O sistema permite ainda que participantes da comunidade opinem na atribuição de valores, isto só acrescenta valor a metodologia aplicada, por estar ligada com o objetivo do trabalho." (MOURA 2007, p. 2901).

**Quadro 1: Mapa Potencial de Instalação de Atividades Agrícolas na Regional Barreiro**

|                   | Sínteses         | Plano de       | Pesos | <b>Notas</b>         |
|-------------------|------------------|----------------|-------|----------------------|
|                   |                  | Informacão     |       |                      |
| Mapa Potencial de | Infra-estrutura  | Rede de água   | 40%   | 10                   |
| Instalação de     |                  | Rede de esgoto | 40%   | 10                   |
| Atividades        |                  | Lotes          | 20%   | 5                    |
| Agrícolas na      |                  | Institucionais |       |                      |
| Regional Barreiro | Condições de     | Declividade    | 30%   | 0 a $5 = 10$         |
|                   | Cultivo          |                |       | 5 a $30 = 6$         |
|                   |                  |                |       | 30 a $47 = 2$        |
|                   |                  |                |       | $47 = 0$             |
|                   |                  | Insolação      | 70%   | $Manh\tilde{a} = 10$ |
|                   |                  |                |       | Forte = $5$          |
|                   |                  |                |       | $Tarde = 7$          |
|                   |                  |                |       | Sem sol = $0$        |
|                   |                  |                |       |                      |
|                   | Risco Geotécnico | Erosão         | 25%   | 0/10                 |
|                   |                  | Escorregamento | 25%   | 0/10                 |
|                   |                  | Escavação      | 25%   | 0/10                 |
|                   |                  | Lençol         | 25%   | 0/10                 |

**Organograma de Instalação de Atividades Agrícolas na Regional Barreiro**

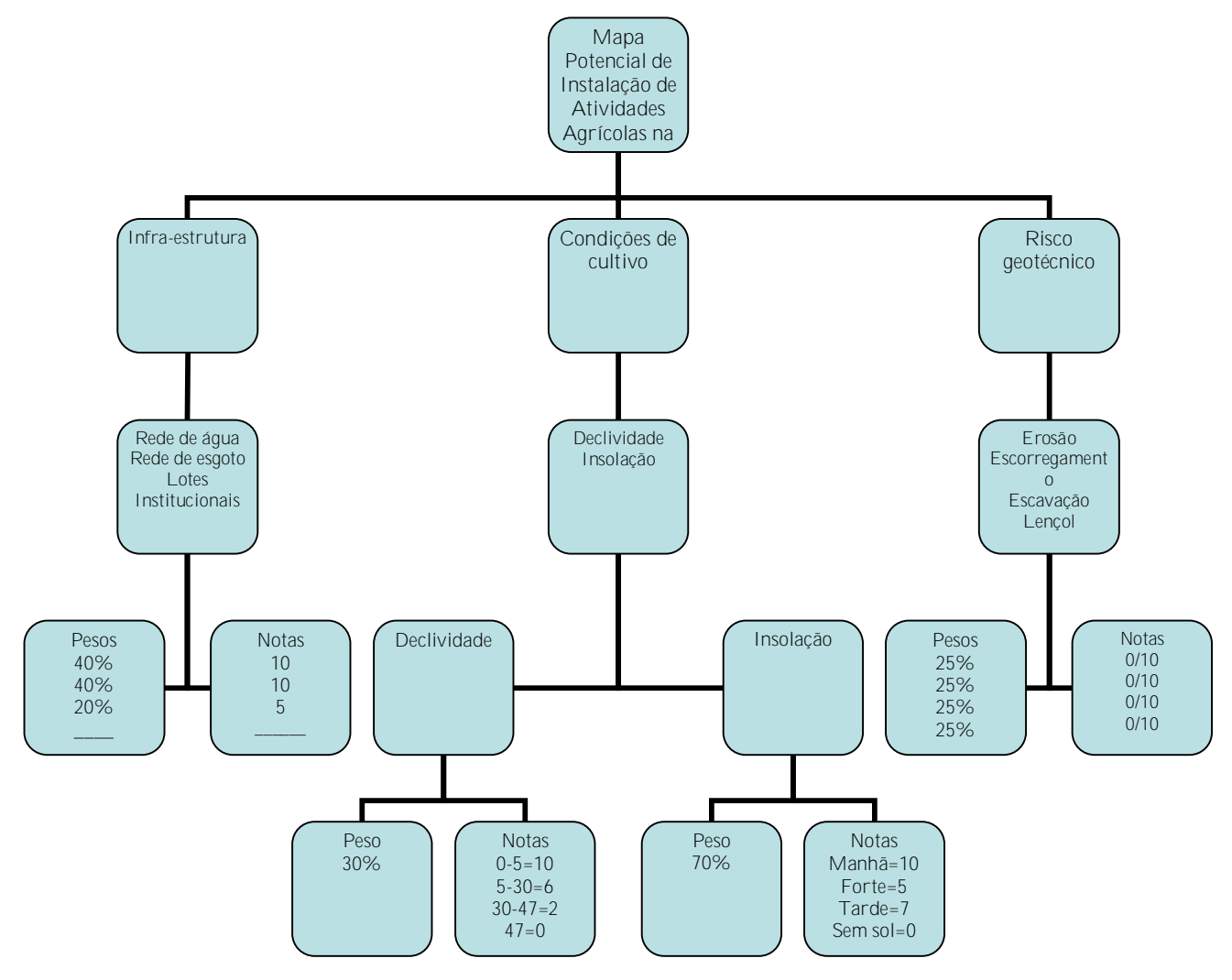

Os riscos geotécnicos são importantes como subsídios para profissionais projetistas e levam em consideração os seguintes atributos: riscos de erosão na área, escavação, deslizamento e assoreamento. Outra razão para a sua avaliação é que os riscos geotécnicos estão presentes na Lei de Uso e Ocupação do Solo.

Para a elaboração e análise dos mapas e assim, a construção do mapa Síntese de Riscos Geotécnicos, os pesos atribuídos para cada classe foram 25%. Para a existência de algum risco geotécnico foi definido a nota 0, por ser um fator negativo, e 10 para a sua inexistência.

A seguir estão os mapas bases, e o produto final: Síntese de Risco Geotécnico.

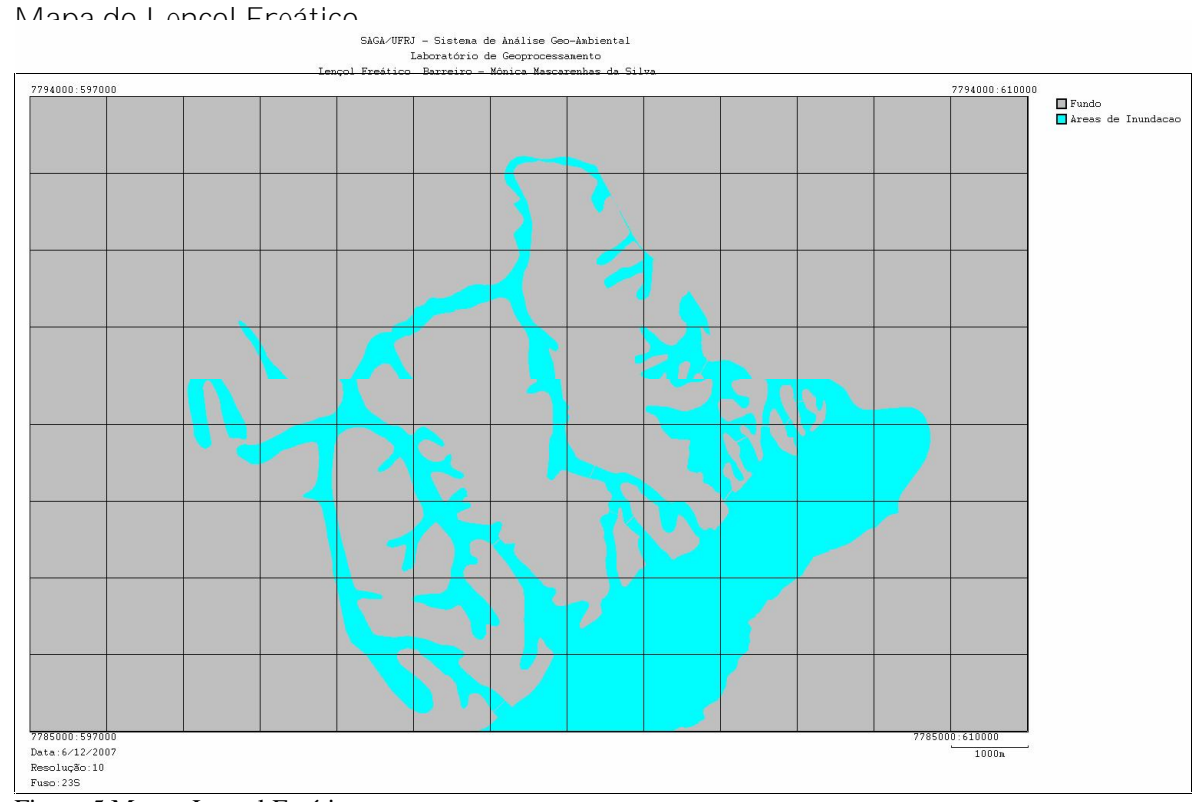

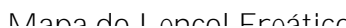

Figura 5 Mapa –Lençol Freático

Este mapa tem o objetivo de mostrar as áreas que interceptam o lençol freático. Percebe-se através dele que o lençol está mais presente de sul á nordeste, ou seja, a área mais montanhosa. Onde há maior ausência do lençol está do centro á noroeste e norte.

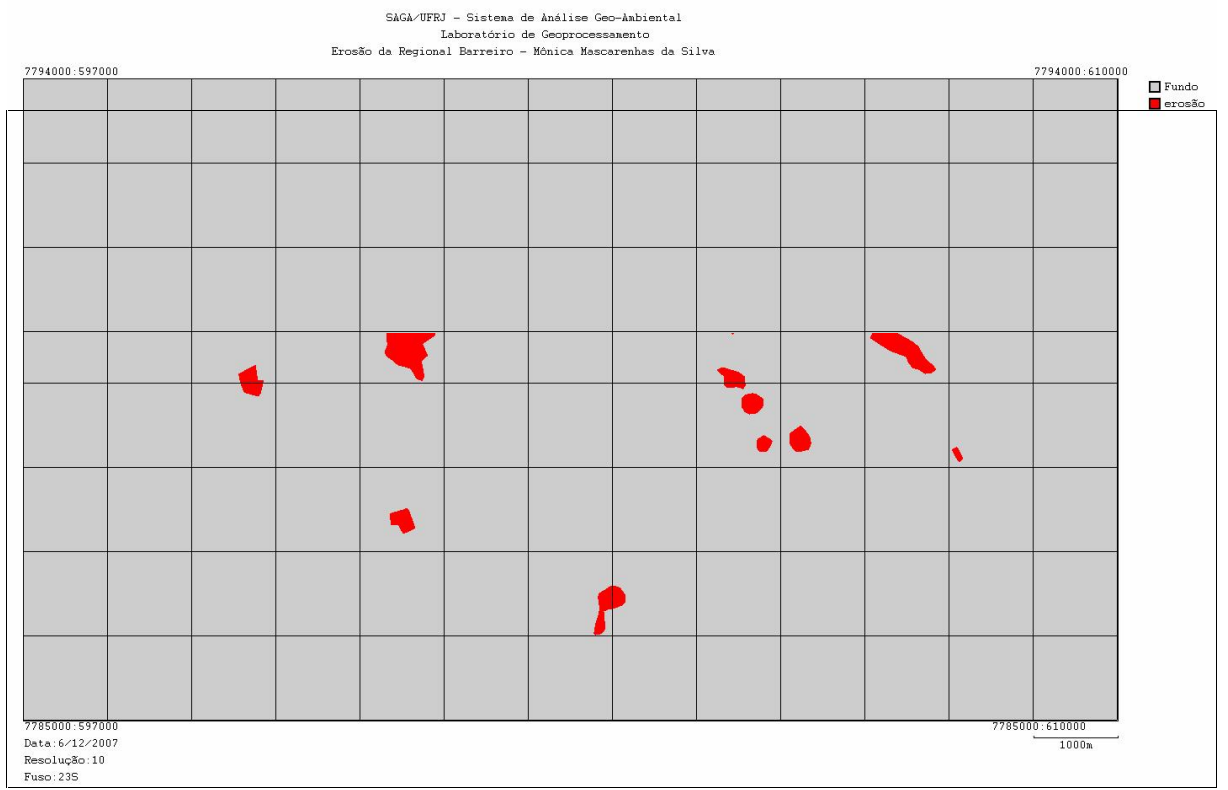

Figura 6 Mapa Erosão

As erosões da região localizadas a leste, se encontram mais dispersas. Percebe-se ao sul um

pequeno ponto de erosão, enquanto há uma área mais concentrada ao centro-0este.

### **Escorregamento**

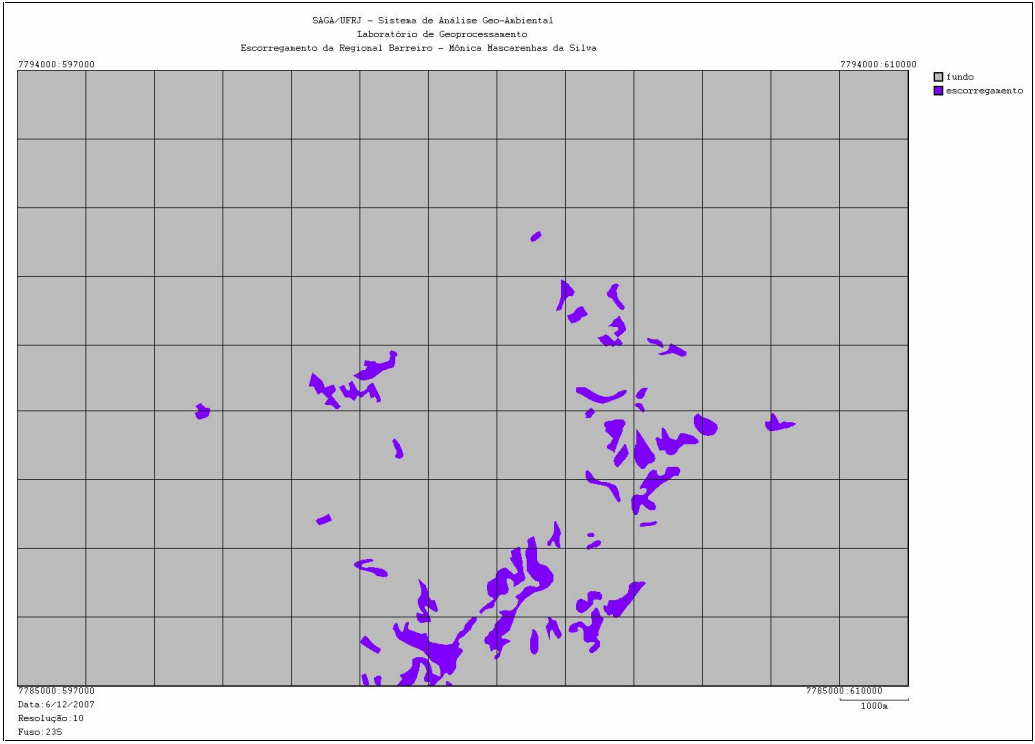

Figura 7 – Mapa Escorregamente

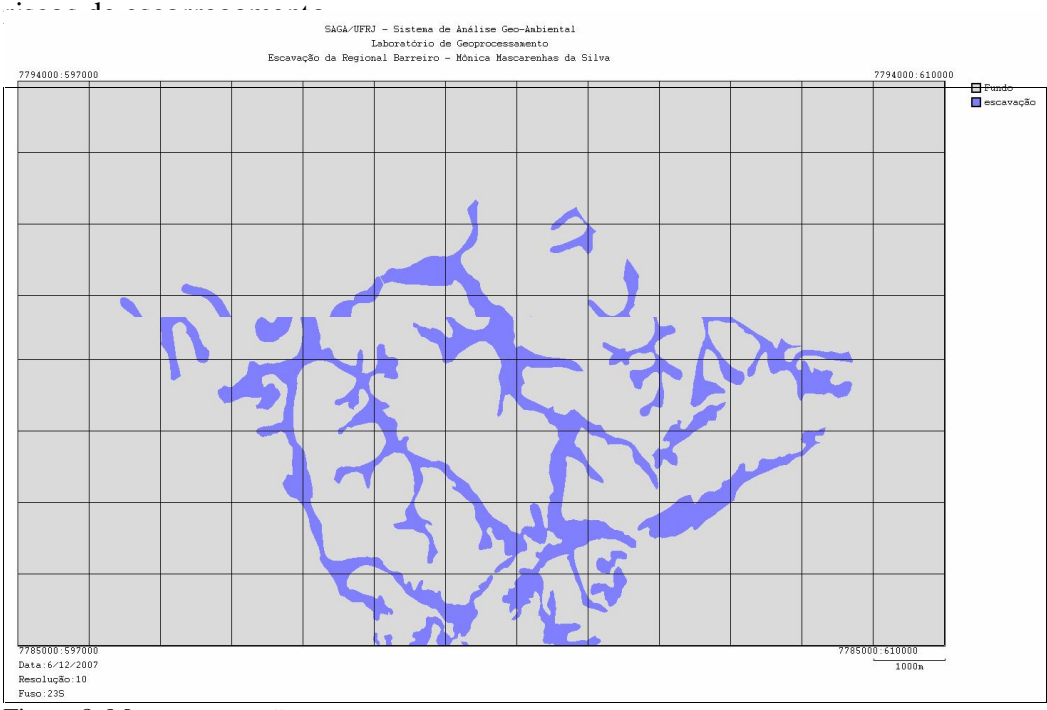

A grande área do escorregamento está também de sul á nordeste. Na região central não há

Figura 8 Mapa - escavação

O risco de escavação é o risco mais bem distribuído. Há uma maior presença apenas no

limite noroeste e também em uma área que se estende do norte até o centro.

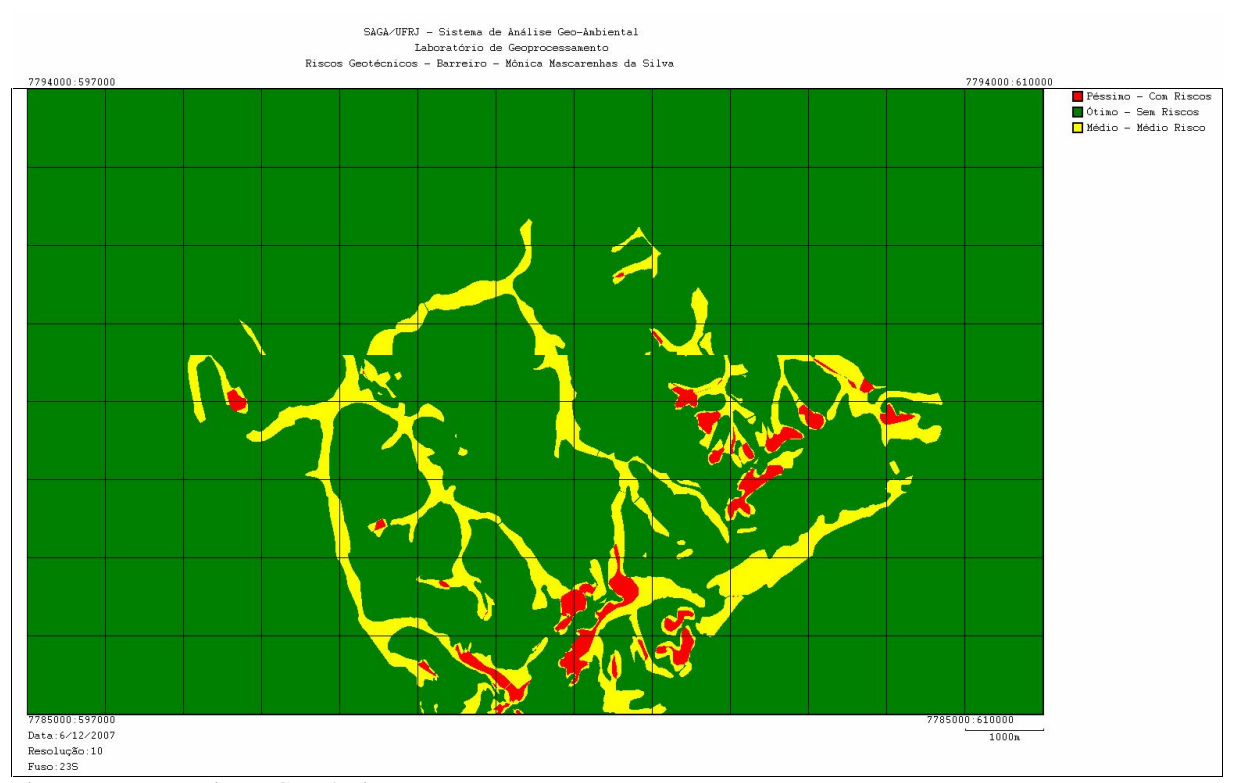

Figura 9 Mapa – Riscos Geotécnicos

Assim, com a sobreposição dos riscos, concluímos que há pequenas áreas presentes ao sul, leste e nordeste com péssimas condições. E, do centro á noroeste e norte estão as melhores áreas para cultivo.

Para a verificação de áreas que contém infra-estrutura para a manutenção e proteção das hortas foram feitos Buffers no ARCVIEW. Foi considerado 20metros para cada lado da rede de esgoto e água. Buffers são análises espaciais que representam zonas de influência. Logo estes buffers foram importados para o VISTASAGA para a análise de multicritérios. Na rede de esgoto colocou-se o peso de 40%, com suas notas de 10 para a existência da rede, e 0 para a inexistência. O mesmo foi feito na rede de água. O restante da porcentagem (20%) foi atribuído para: 5 em áreas que não sejam os lotes institucionais, esta escolha deve-se a possibilidade de implantação de hortas em outras áreas que não sejam estas desocupadas. Aos lotes institucionais da prefeitura 10, por ter um potencial maior para o objetivo do projeto Foram aplicados Buffers também ao redor das escolas, com o raio de 300m. Esta distância é considerada a média de 3 quarteirões. Assim, os alunos poderiam ter um acesso rápido á escola, sem a necessidade de transportes.

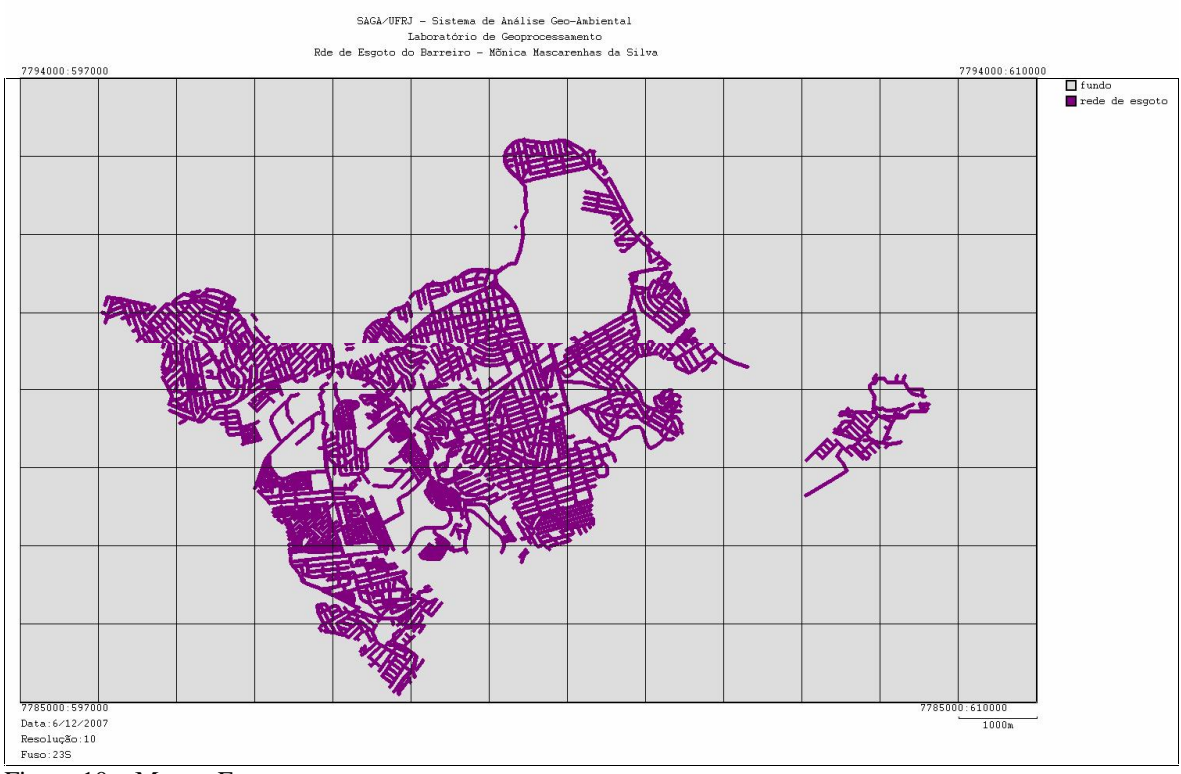

Figura 10 – Mapa - Esgoto

Percebemos neste mapa a existência de rede de esgoto na região sudoeste, oeste e norte. Também há uma pequena ilha de rede de esgoto á leste. As regiões sul e sudeste são as mais desprovidas da rede de esgoto.

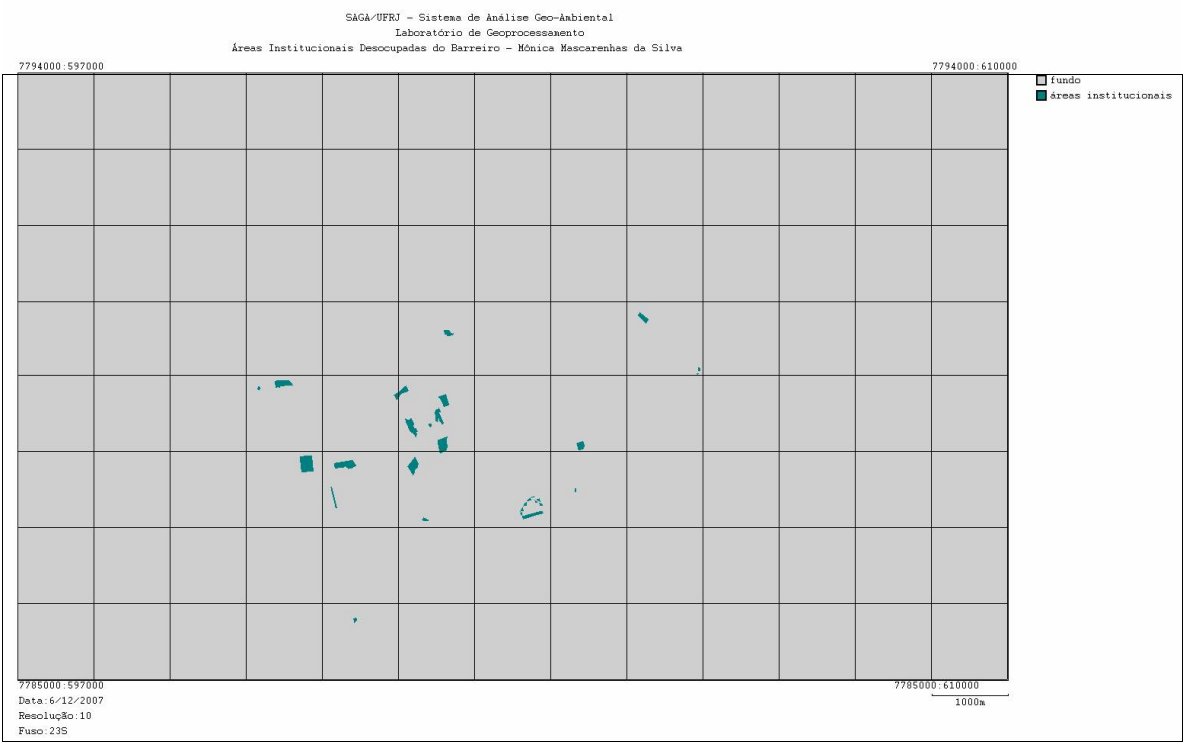

Figura 11 - Lotes institucionais

# Os lotes desocupados institucionais estão mais localizados na área central e oeste.

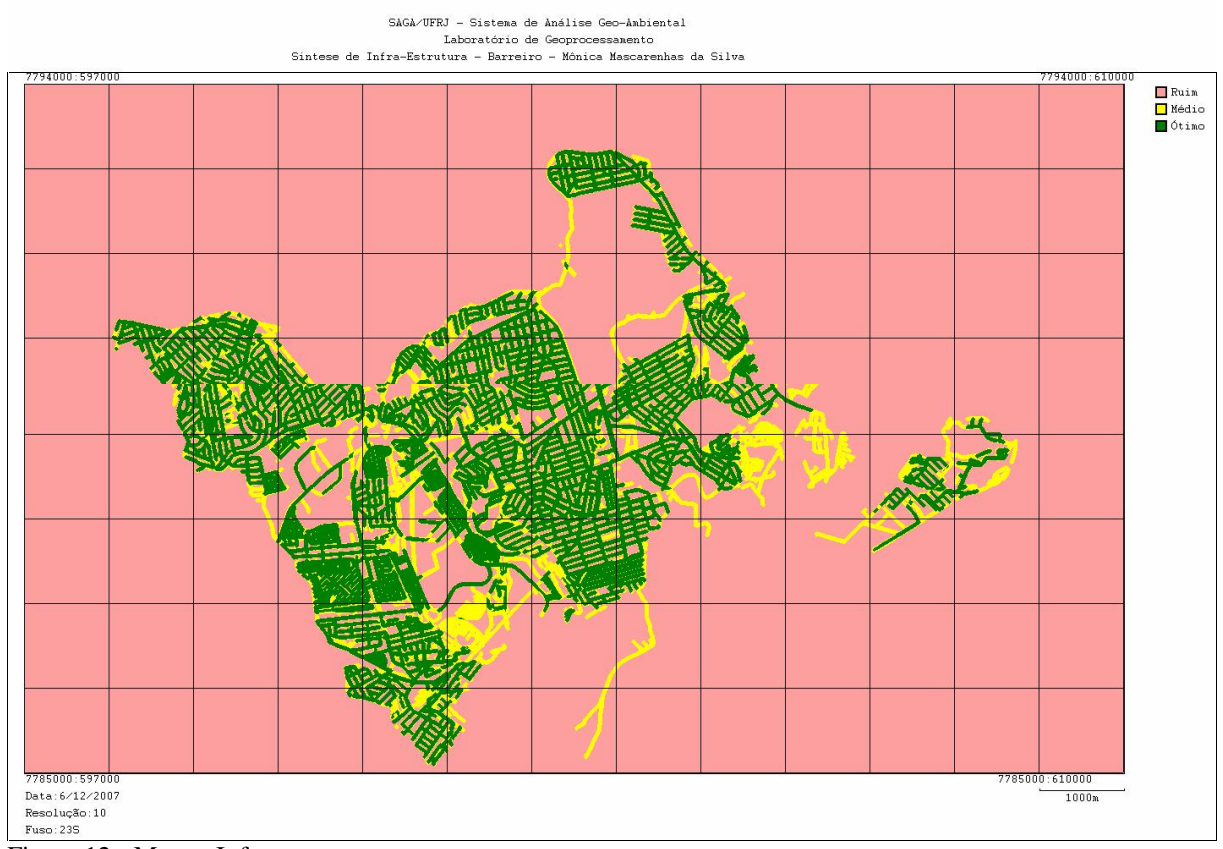

Figura 12 - Mapa - Infra-estrutura

Este mapa síntese está representando as condições de infra-estrutura. Percebe-se que há falta de infra-estrutura na região leste e sudeste, apesar de haver uma pequena ilha com a presença de infra-estrutura.

Agora que os três mapas sínteses foram produzidos, foi necessário fazer o Assinatura, sobrepondo o mapa das escolas com o potencial de Instalação de Atividades Agrícolas. Primeiro, para saber a massa de cada uma das escolas e em seguida acrescentar os corredores viários (atrito) e processar o Polígono de Voronoi.

O Assinatura permite identificar a ocorrência conjunta de variáveis. Se o usuário conhecer alguma ocorrência de interesse numa determinada área, dentro de uma região inventariada e, se desejar saber as características destas áreas nos diversos mapas temáticos, basta então selecionar os mapas a serem assinados e em um deles identificar a área que se quer analisar.

O módulo Assinatura Ambiental possibilita que a recuperação de uma localização a partir da seleção de uma informação e vice-versa. Permite também a associação de um número ilimitado de mapas temáticos, se tiverem o mesmo georreferenciamento e a resolução compatível. Basta selecionar os mapas a serem assinados e em u deles identificar a área que quer analisar.

Para as legendas da área selecionada, são emitidos relatórios. Além de expressar as características em percentual da área demarcada e da área total, também indica em píxel e hectare. (MOURA). Foi feito então a partir do relatório gerado no Assinatura, a classificação das escolas e atribuídos suas notas. As notas do Assinatura para cada escolas são:

Escola 1: 58% ótimo, 325bom. (10)

Escola 2: 33% médio, 35%bom, 29% ótimo (5)

Escola 3 e 4: 35% médio, 36% bom, 26 ótimo (5)

Escola 5: 35% bom, 57% ótimo ( 10)

Escola 6: 35% bom, 52 % ótimo (8)

Escola 7: 34% bom, 57 % ótimo ( 10)

Escola 8: 32%péssimo ou ruim, 30% médio, 28%bom (1)

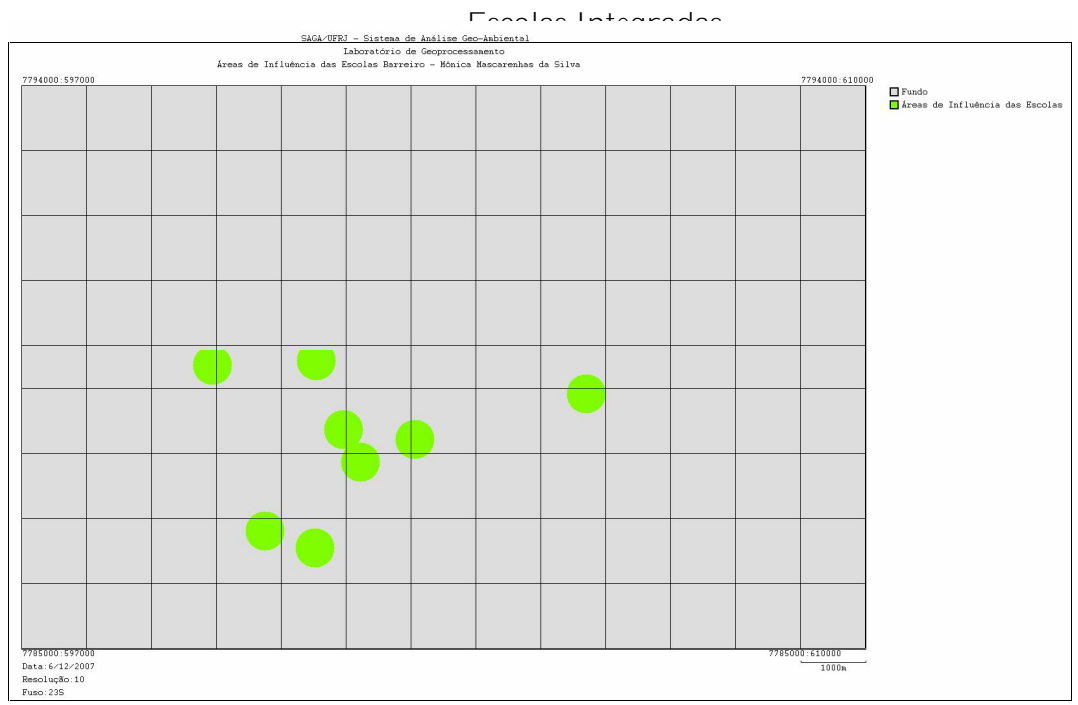

Abaixo está o mapa das escolas que participam do programa Escola Integrada:

Figura 13 – Escolas

O mapa demosntra que as escolas estão concentradas á sudoeste, e que há uma mais isolada á leste. As escolas 1, 5, 7 foram as que tiveram maior nota para a implantação do projeto. Em segundo lugar está a escola 6 com nota 8 e a 2,3,tiveram pesos 5. A pior escola analisada foi a 8, que teve 32% de péssima característica.

Assim foi possível agora elaborar o mapa de área de influência através do Polígono de Voronoi das escolas através do Mapa do Sistema Viário, mais o mapa de Potencial de Instalação de Atividades Agrícolas na Regional Barreiro. O Polígono de Voronoi representa um modelo de análise das áreas de influência de pontos de interesse, levando em consideração suas posições em relação ao conjunto de dados. As manchas resultantes desta análise são resultantes da influência do atrito e massa de seus pontos geradores.

O Sistema viário está originalmente classificado em 8 tipos de vias. Para o presente trabalho reclassificamos as vias para 4 categorias: vias coletoras, perimetrais, arteriais e locais. As vias mais pesadas são as perimetrais e coletoras que receberam a nota 100, e a nota 0 para as vias arteriais e locais por serem vias mais tranqüilas.

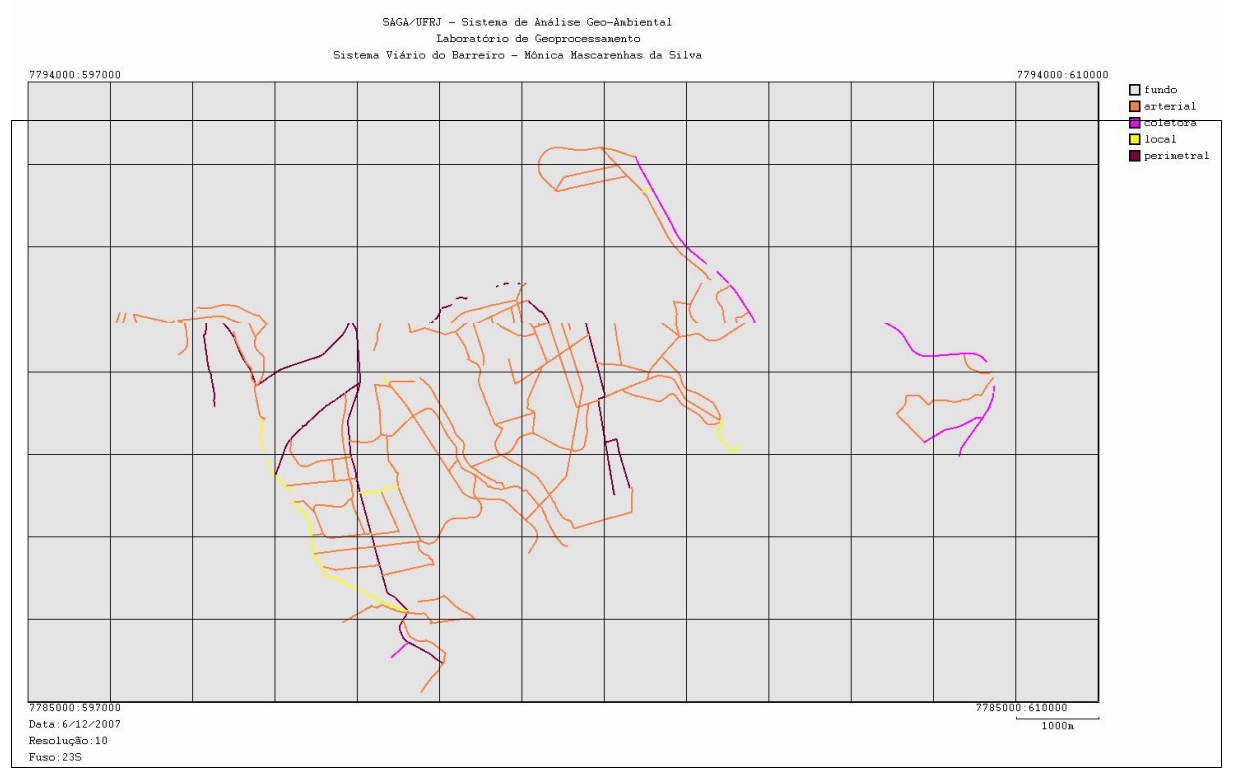

Figura 14 – Sistema Viário

Observam-se claramente os atritos que foram usados para o Polígono de Voronoi. Os atritos que tem maior peso são as vias perimetrais. Estas vias se encontram mais na região oeste. O segundo atrito de peso são as vias coletoras. Há apenas um via classificada como tal na região nordeste, esta via não impede a localização da horta por estar afastada das escolas e lotes.

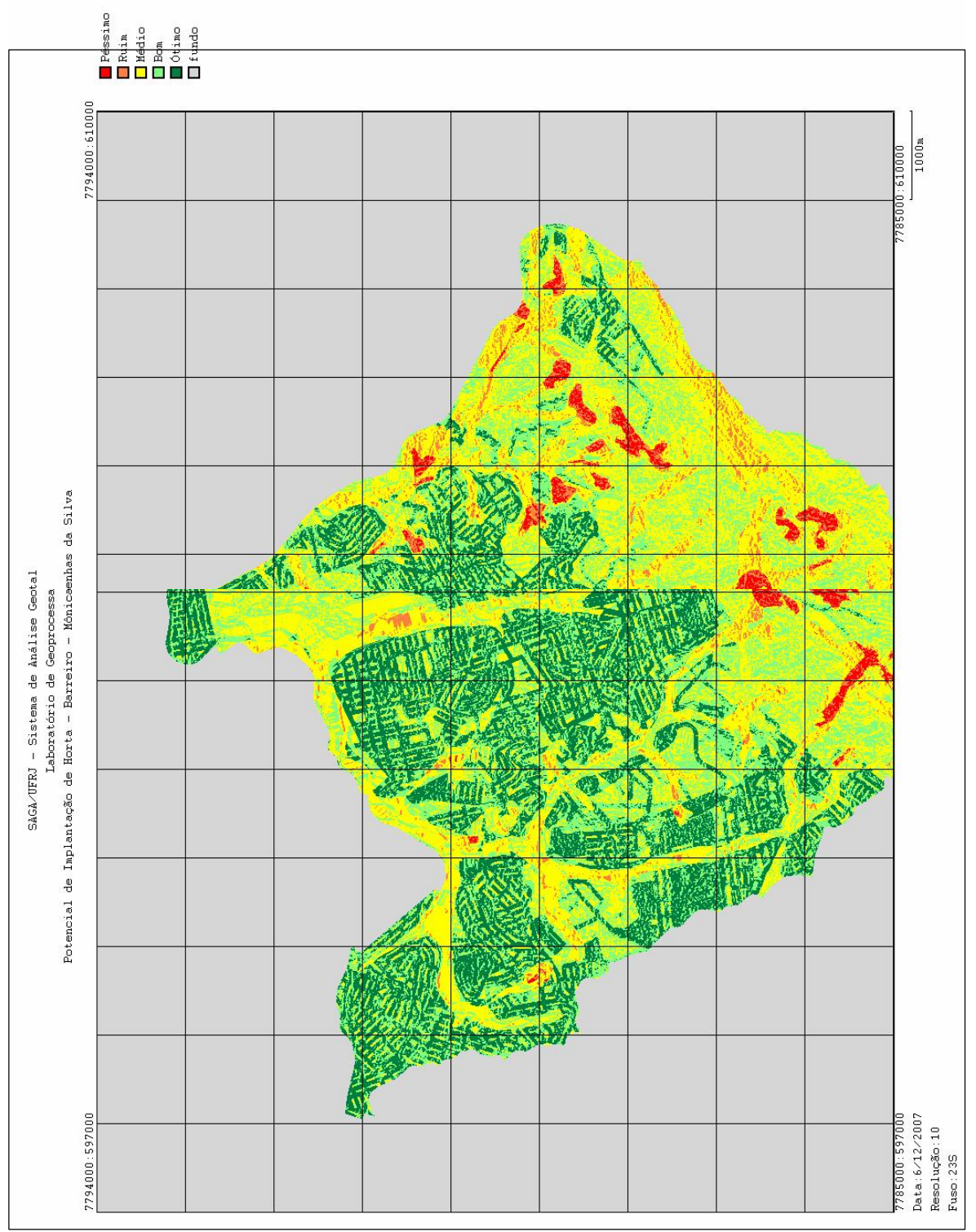

Figura 15 - Potencial

Pode-se perceber que, as melhores áreas potenciais para as hortas seriam na região centro á noroeste e as regiões médias estão ao sul e nordeste, com algumas áreas em péssimas condições.

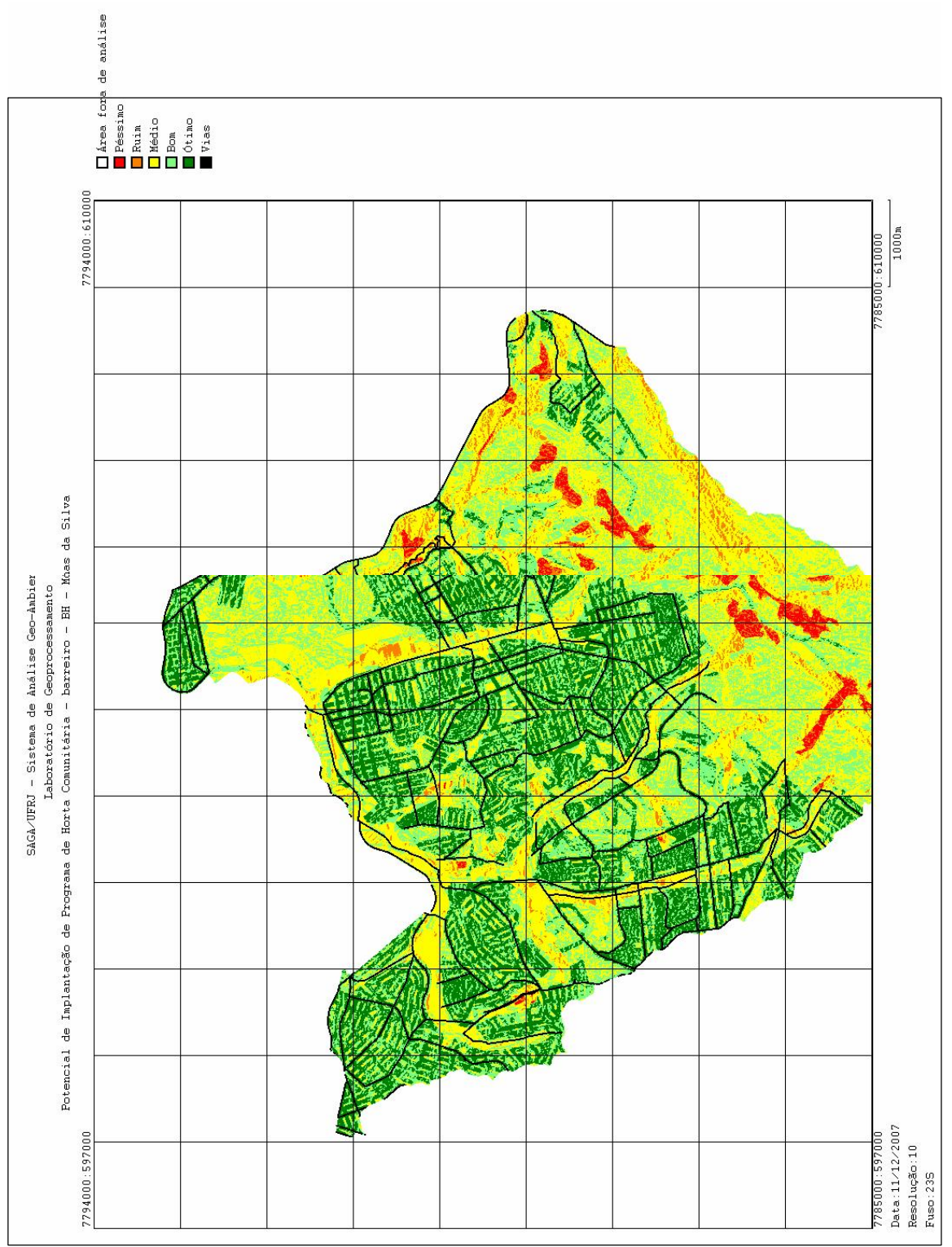

Figura 16 - Potencial com Sistema Viário

Quando são colocados os corredores viários por cima do mapa síntese de potencial percebe-se que os atritos se localizam justamente na melhor área de implantação da horta. Assim, os alunos teriam uma barreira para se locomoverem com dificuldade.

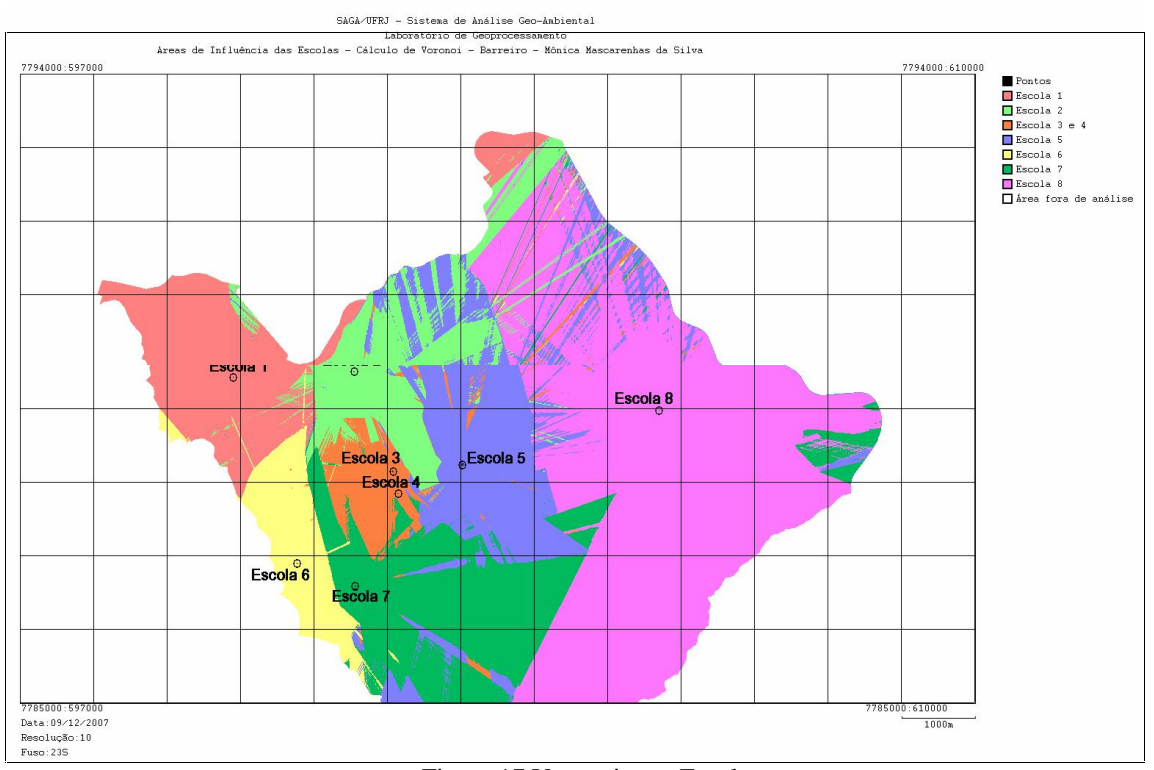

Figura 17 Voronoi com Escolas

O mapa final do trabalho representa as escolas com suas áreas de influência. As duas escolas com maior área são a 5 e a escola 8. A escola 5 está localizada numa região que disponibiliza infra-estrutura, e sua área de influência transcende para outras escolas, como a 2, a 7 e a 8.

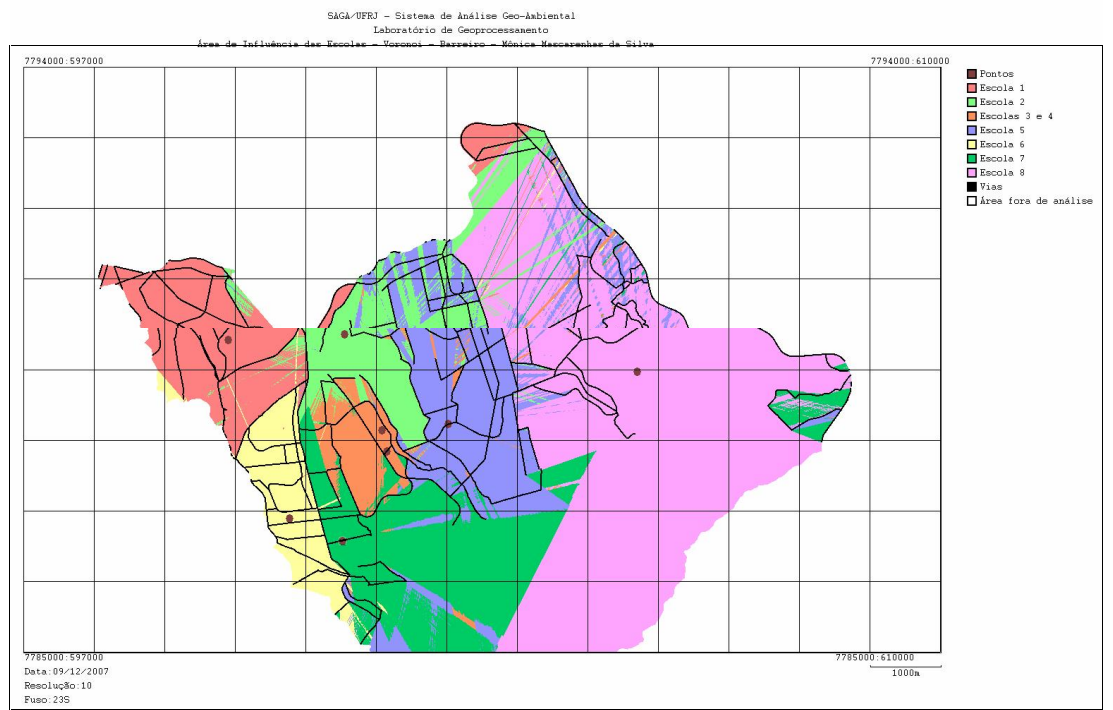

Figura 18 - Voronoi com vias

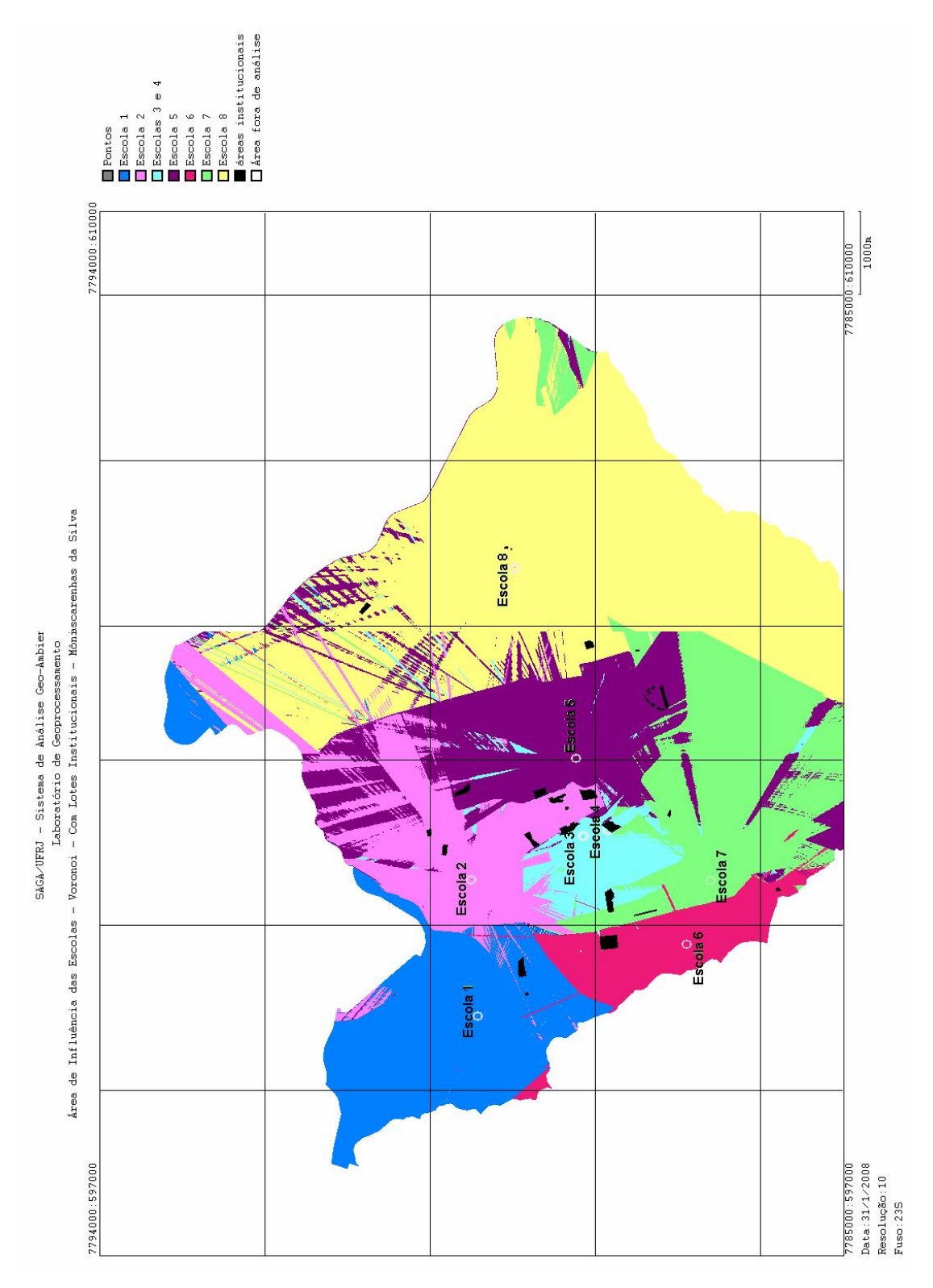

Neste mapa, é possível visualizar os pontos das escolas, com as vias e o resultado do Polígono de Voronoi.

Figura 19 Pontos das escolas, com as vias e o resultado do Polígono de Voronoi.

#### **6 CONCLUSÃO**

Com o geoprocessamento utilizamos ferramentas e metodologias que nos subsidiaram para a elaboração da análise do trabalho. Assim, o geoprocessamento, com o apoio do SIG, mostrou ser útil para diversos futuros trabalhos para planejamento. Portanto, é necessário também ressalvar o papel transdisciplinar que o geoprocessamento pode proporcionar.

Com os mapas sínteses deste trabalho, percebe-se que as áreas da regional Barreiro que mais disponibilizam infra-estrutura para a implantação das hortas são as que estão localizadas à oeste. Ao sul não há escolas que participam do programa e nem ocupação urbana. O mapa de insolação mostrou-se que as piores áreas para implantação de hortaliças estão mais ao norte, onde há maior incidência de áreas que recebem sol forte. Esta área ensolarada pelo sol forte não prejudicaria as hortas por elas estarem localizadas abaixo.

Concluiu-se através da Análise Espacial do Polígono de Voronoi que as escolas 5 e 8 apresentam uma maior área de influência, ou seja, polarizam áreas grandes. Apesar da escola 8 carregar uma nota inferior de massa ao resto das escolas, seu isolamento para o leste da Regional expandiu sua área de influência. Isto se deve ao fato de não possuir vias com atrito nesta área. O Sistema Viário está pouco presente à leste da Regional, assim como há menos vias perimetrais, que são as mais movimentadas. Nesta área estão concentrados os riscos geotécnicos.

Descartando, portanto a escola 8, pelo seu isolamento geográfico, teremos a escola 5 como a melhor escola para a implantação do projeto. A escola 5 está centralizada, e está localizada na melhor área com disponibilidade de infra-estrutura.

Foi destacado neste trabalho os fatores impeditivos, áreas críticas e potenciais para o projeto. Este estudo pode ser aprofundado, por exemplo, se for adicionado a ele o MDE – Modelo Digital de Elevação, mostrando edifícios que provoquem sombreamento nas hortas. Outros possíveis acréscimos a serem feitos para aprofundar a análise do trabalho poderiam ser feitos, mas seria preciso um tempo maior para esta realização.

A simplicidade do programa SAGA/RJ facilitou a realização deste trabalho, porém, propondo acrescentar uma melhoria para este programa, é sugerido um módulo importador de arquivos do formato vetor que facilitaria seu manuseio e sua utilização.

BADRE, Tiago Marino. Vista Saga 2005. **Sistema de Análise Geo-Ambiental. 2005**. Trabalho de Conclusão de Curso (Graduação em Ciência da Computação) - Universidade Federal do Rio de Janeiro, 2005.

BARRA, Cezar Henrique. **Geoprocessamento:** Tecnologia transdisciplinar. Juiz de fora, 2000.

BELO HORIZONTE. Estabelece normas e condições para parcelamento, ocupação e uso do solo urbano no município. **Lei 7166,27 de Agosto de 1996**. Diário Oficial do Município, Belo Horizonte, 1996.

BRASIL. Temas transversais. **Parâmetros Curriculares Nacionais**.. Brasília: A Secretaria, 2001.

CAPRA, Fritjof. **A teia da vida**: uma nova compreensão científica dos sistemas vivos 9 ed. ed. São Paulo: Cultrix, 1996.

CAVALIERE, Ana Maria**. Educação Integral**: uma nova identidade para a escola brasileira. Educação e Sociedade. Campinas: UNICAMP, 2002.

COSTA, Heloísa Soares de Moura. **Novas periferias metropolitanas**: a expansão metropolitana em Belo Horizonte: dinâmica e especificidades no Eixo Sul

COUTINHO, Maura. **Agricultura Urbana**: análise e reflexão sobre os marcos legais e normativos no município de Belo Horizonte. Belo Horizonte, 2007.111. Monografia (Graduação em Geografia) – Instituto de Geociências, Universidade Federal de Minas Gerais.

**ESCOLA INTEGRADA.** Disponível em: <[http://www.mds.gov.br/noticias/agricultura](http://www.mds.gov.br/noticias/agricultura-)urbana-e-hortas-comunitarias-sao-tema-de-encontro-na-camara> Acesso em 03/11/2007

**AGRICULTURA URBANA.** Disponível em: [<http://www.contagem.mg.gov.br/noticia.php?idmateria=698>](http://www.contagem.mg.gov.br/noticia.php?idmateria=698>) Acesso em: 28/11/2007.

MARTINE, George. **População, meio ambiente e desenvolvimento:** o cenário global e nacional. In: MARTINE, G (org) População e meio ambiente e desenvolvimento. Verdades e Contradições. Campinas: Editora Unicamp, 1993.

**MDS.** Disponível em: [<http://www.fundaj.gov.br/tpd/140.html>](http://www.fundaj.gov.br/tpd/140.html>) Acesso em 13/11/2007.

MORIN, Edgar. **O método 1**: a natureza da natureza. Porto Alegre: Sulina, 2002.

MOURA, ANA CLARA M. **Geoprocessamento na gestão e planejamento Urbano. 2 ed**. Belo Horizonte: Ed. Da autora, 2005. 294p.

MOURA, Ana Clara M. Reflexões metodológicas como subsídio para estudos ambientais baseados em Análise de Multicritérios. Anais XIII Simpósio Brasileiro de Sensoriamento Remoto, Florianópolis, Brasil, 21-26 de abril de 2007, INPE, p. 2899-2906.

PALEN, J.JOHN. **O mundo urbano.** Rio de janeiro: Forense, 1975.

PREFEITURA MUNICIPAL DE BELO HORIZONTE. **Gerência Regional de Políticas Sociais Barreiro, criada na reforma administrativa da Prefeitura de Belo Horizonte em 2004, têm como referencia o Censo Populacional do IBGE de 2000.** PBH, 2000.

PREFEITURA MUNICIPAL DE BELO HORIZONTE. Institui o plano diretor do município de Belo Horizonte**. Lei 7165, 27 de Agosto de 1996**.

REVISTAS DE AGRICULTURA URBANA (RUAF, IPES) Semestral. Número, Local e data de publicação

ROCHA, Cézar Henrique Barra. **Geoprocessamento**: Tecnologia Transdisciplinar.Juiz de Fora: Ed. Do Autor, 2000.

SOUZA, Marilene da Conceição; CARDOSO, Marcos Antonio. **Barreiro Informações Básicas:** Territoriais, Sociais e Econômicas, Políticas e Culturais, 2006.